### Programming Distributed Memory Systems with MPI

2016 Ontario Summer School on High Performance Computing

> Scott Northrup July 12-13 SciNet - Toronto

### Intro to Message Passing Interface (MPI)

#### [Distributed Memory Computing](#page-1-0)

[MPI: Basics](#page-9-0)

[MPI: Send & Receive](#page-38-0)

[MPI: Collectives](#page-63-0)

[Example: 1D Diffusion](#page-74-0)

[MPI: Performance/Scaling](#page-87-0)

[MPI: Non-Blocking Communications](#page-101-0)

[MPI: More Collectives](#page-114-0)

[MPI: MPI-IO](#page-123-0)

<span id="page-1-0"></span>[Example: CFD Code](#page-136-0)

## HPC Systems

#### **Architectures**

- $\blacktriangleright$  Clusters, or, distributed memory machines
	- $\triangleright$  A bunch of servers linked together by a network ("interconnect").
	- ▶ GigE, Infiniband, Cray Gemini/Aries, IBM BGQ Torus
- ▶ Symmetric Multiprocessor (SMP) machines, or, shared memory machines
	- $\triangleright$  These can all see the same memory, typically a limited number of cores.
	- ▶ IBM Pseries, Cray SMT, SGI Altix/UV
- $\blacktriangleright$  Vector machines.
	- $\triangleright$  No longer dominant in HPC anymore.
	- $\triangleright$  Cray, NEC
- ▶ Accelerator (GPU, Cell, MIC, FPGA)
	- $\triangleright$  Heterogeneous use of standard CPU's with a specialized accelerator.
	- $\triangleright$  NVIDIA, AMD, Intel, Xilinx, Altera

### Distributed Memory: Clusters

#### Simplest type of parallel computer to build

- $\blacktriangleright$  Take existing powerful standalone computers
- $\blacktriangleright$  And network them

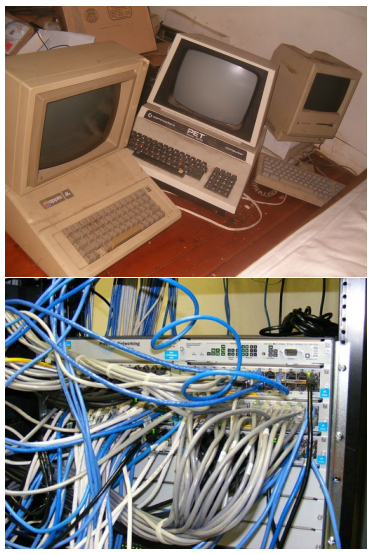

(source: http://flickr.com/photos/eurleif)

Distributed Memory: Clusters Each node is independent! Parallel code consists of programs running on separate computers, communicating with each other. Could be entirely different programs.

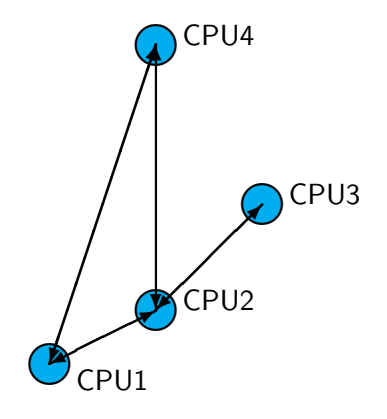

Distributed Memory: Clusters Each node is independent! Parallel code consists of programs running on separate computers, communicating with each other. Could be entirely different programs.

> Each node has own memory! Whenever it needs data from another region, requests it from that CPU.

Usual model: "message passing"

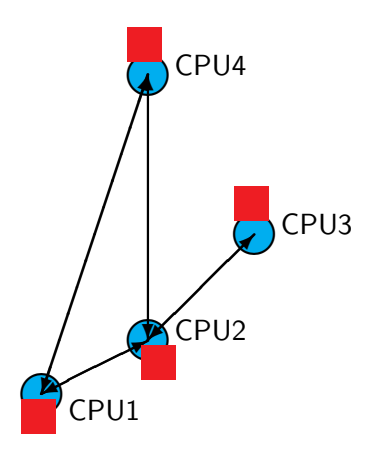

### Clusters+Message Passing Hardware:

Easy to build (Harder to build well) Can build larger and larger clusters relatively easily

#### Software:

Every communication has to be hand-coded: hard to program

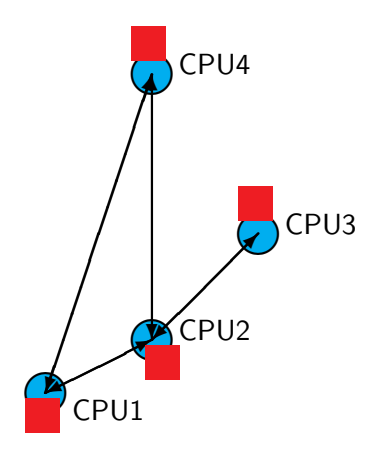

## HPC Programming Models

#### Languages

- $\blacktriangleright$  serial
	- $\triangleright$  C, C++, Fortran
- $\blacktriangleright$  threaded (shared memory)
	- $\triangleright$  OpenMP, pthreads
- $\triangleright$  message passing (distributed memory)
	- ▶ MPI, PGAS (UPC, Coarray Fortran)
- ▶ accelerator (GPU, Cell, MIC, FPGA)
	- ► CUDA, OpenCL, OpenACC

## Task (function, control) Parallelism

Work to be done is decomposed across processors

- $\blacktriangleright$  e.g. divide and conquer
- $\triangleright$  each processor responsible for some part of the algorithm
- $\triangleright$  communication mechanism is significant
- $\triangleright$  must be possible for different processors to be performing different tasks

### Intro to Message Passing Interface (MPI)

[Distributed Memory Computing](#page-1-0)

[MPI: Basics](#page-9-0)

[MPI: Send & Receive](#page-38-0)

[MPI: Collectives](#page-63-0)

[Example: 1D Diffusion](#page-74-0)

[MPI: Performance/Scaling](#page-87-0)

[MPI: Non-Blocking Communications](#page-101-0)

[MPI: More Collectives](#page-114-0)

[MPI: MPI-IO](#page-123-0)

<span id="page-9-0"></span>[Example: CFD Code](#page-136-0)

### Message Passing Interface (MPI)

#### What is it?

- $\triangleright$  An open standard library interface for message passing, ratified by the MPI Forum
- ▶ Version: 1.0 (1994), 1.1 (1995), 1.2 (1997), 1.3 (2008)
- ▶ Version: 2.0 (1997), 2.1 (2008), 2.2 (2009)
- $\triangleright$  Version: 3.0 (2012)

#### MPI Implementations

- ▶ OpenMPI (www.open-mpi.org)
	- $\triangleright$  OpenMPI 1.8.x
	- SciNet GPC: module load gcc openmpi
	- SciNet GPC: module load intel openmpi
- $\triangleright$  MPICH2 (www.mpich.org)
	- $\triangleright$  MPICH 3.x, MVAPICH2 2.x, IntelMPI 5.x
	- **>** SciNet GPC: module load intel intelmpi

# MPI is a **Library** for Message-Passing

- Not built in to compiler
- Function calls that can be made from any compiler, many languages
- lust link to it
- Wrappers: mpicc, mpif77

```
#include <stdio.h>
                                        C#include <mpi.h>
int main(int argc, char **argv) {
    int rank, size;
   MPI Init(&argc, &argv);
   MPI Comm size(MPI COMM WORLD, &size);
   MPI Comm rank(MPI COMM WORLD, &rank):
    printf("Hello, world, from task %d of %d!\)
           rank, size):
   MPI Finalize();
    return 0:
program helloworld
                                   Fortran
use mpi
implicit none
integer :: rank, comsize, ierr
call MPI Init(ierr)
call MPI Comm size (MPI COMM WORLD, comsize, i
call MPI Comm rank(MPI COMM WORLD, rank, ierr
print *, 'Hello world, from task ', rank, &
         of ', comsize
call MPI Finalize(ierr)
end program helloworld
```
# MPI is a Library for  **Message-Passing**

- Communication/coordination between tasks done by sending and receiving messages.
- Each message involves a function call from each of the programs.

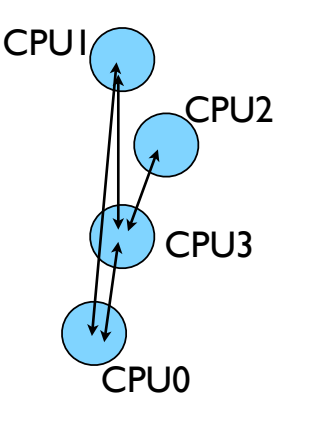

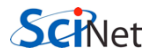

# MPI is a Library for  **Message-Passing**

- Three basic sets of functionality:
	- Pairwise communications via messages
	- Collective operations via messages
	- Efficient routines for getting data from memory into messages and vice versa

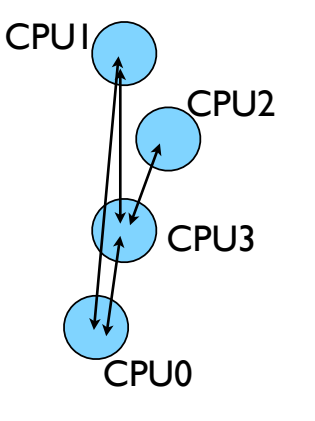

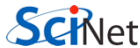

# **Messages**

- Messages have a **sender** and a **receiver**
- When you are sending a message, don't need to specify sender (it's the current processor),
- A sent message has to be actively received by the receiving process

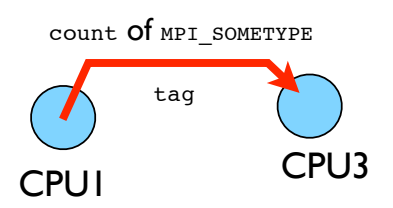

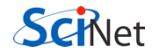

# **Messages**

- MPI messages are a string of length **count** all of some fixed MPI **type**
- MPI types exist for characters, integers, floating point numbers, etc.
- An arbitrary integer **tag** is also included - helps keep things straight if lots of messages are sent.

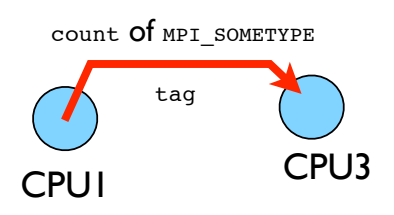

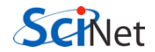

# Size of MPI Library

- Many, many functions (>200)
- Not nearly so many concepts
- We'll get started with just 10-12, use more as needed.

```
MPI_Init()
MPI_Comm_size()
MPI Comm rank()
MPI Ssend()
MPI_Recv()
MPI Finalize()
```
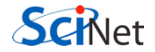

### SciNet Access

#### Access to SciNet

- $\blacktriangleright$  Log into SciNet and get a copy of the source.
- $\triangleright$  Guest SciNet accounts available from instructor.

```
$ssh -Y USER@login.scinet.utoronto.ca
ssh -Y gpc0[1-8]Scd SSCRATCH
$cp -r /scinet/course/ssc2016/mpi .
$source mpi/setup
```
#### Submit a job

 $s$ qsub -1 nodes=1:ppn=8,walltime=8:00:00 -I -X -q teach

# Hello World

- The obligatory starting point
- cd mpi/mpi-intro
- Type it in, compile and run it together

```
program helloworld
                         Fortran
use mpi
implicit none
integer :: rank, comsize, ierr
call MPI Init(ierr)
call MPI Comm size (MPI COMM WORLD, comsize, ierr)
call MPI Comm rank(MPI COMM WORLD, rank, ierr)
print *, 'Hello world, from task ', rank, &
        of ', comsize
call MPI_Finalize(ierr)
```

```
end program helloworld
```
#include <stdio.h>  $\subset$ #include <mpi.h> edit hello-world c or  $f90$  $int$  main(int argc, char \*\*argv) { \$ mpif90 hello-world.f90 int rank, size; -o hello-world MPI Init(&argc, &argv); or MPI Comm size(MPI COMM WORLD, &size); MPI Comm rank(MPI COMM WORLD, &rank); \$ mpicc hello-world.c -o hello-world printf("Hello, world, from task %d of %d!\n", rank, size); \$ mpirun -np 1 hello-world \$ mpirun -np 2 hello-world  $MPI_Finalize()$ ; \$ mpirun -np 8 hello-world return 0;

# What mpicc/ mpif77 do

- Just wrappers for the system C, Fortran compilers that have the various -I, -L clauses in there automaticaly
- -v option (sharcnet) or --showme (OpenMPI) shows which options are being used

**\$ mpicc --showme hello-world.c -o hello-world**

```
gcc -I/usr/local/include
 -pthread hello-world.c -o 
hello-world -L/usr/local/lib 
-lmpi -lopen-rte -lopen-pal
-ldl -Wl,--export-dynamic -lnsl 
-1util -1m -1dl
```
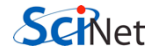

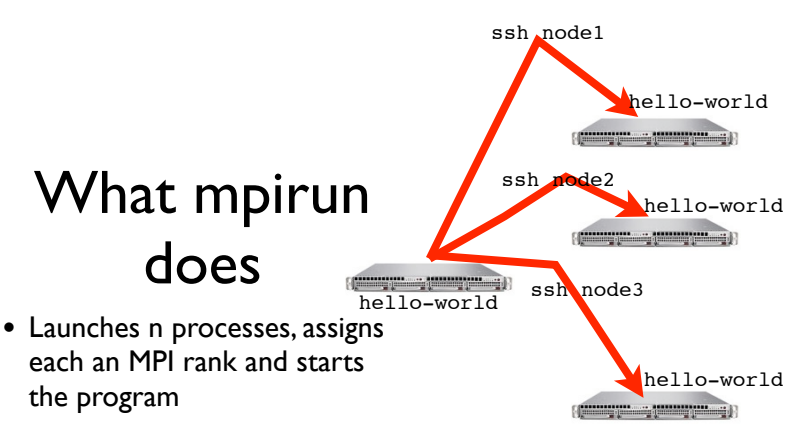

• For multinode run, has a list of nodes, ssh's to each node and launches the program

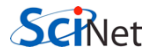

# Number of Processes

- Number of processes to use is almost always equal to the number of processors
- But not necessarily.
- On your nodes, what happens when you run this?

\$ mpirun -np 24 hello-world

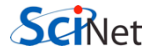

# mpirun runs *any* program

- mpirun will start that processlaunching procedure for any progam
- Sets variables somehow that mpi programs recognize so that they know which process they are

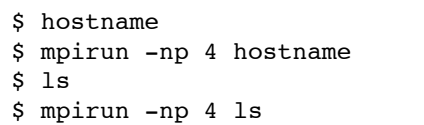

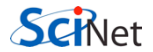

#### Example: "Hello World"

\$mpirun -np 4 ./hello-world Hello from task 2 of 4 world Hello from task 1 of 4 world Hello from task 0 of 4 world Hello from task 3 of 4 world

#### Example: "Hello World"

\$mpirun -np 4 ./hello-world Hello from task 2 of 4 world Hello from task 1 of 4 world Hello from task 0 of 4 world Hello from task 3 of 4 world

```
$mpirun -tag-output -np 4 ./hello-world
[1,3]<stdout>:Hello from task 3 of 4 world
[1,2]<stdout>:Hello from task 2 of 4 world
[1,0]<stdout>:Hello from task 0 of 4 world
[1,1] < stdout>: Hello from task 1 of 4 world
```
# make

- Make builds an executable from a list of source code files and rules
- Many files to do, of which order doesn't matter for most
- Parallelism!
- make -j N launches N processes to do it
- make -j 2 often shows speed increase even on single processor systems

\$ make  $$ make -j 2$ \$ make -j

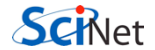

# **Overlapping** Computation with I/O

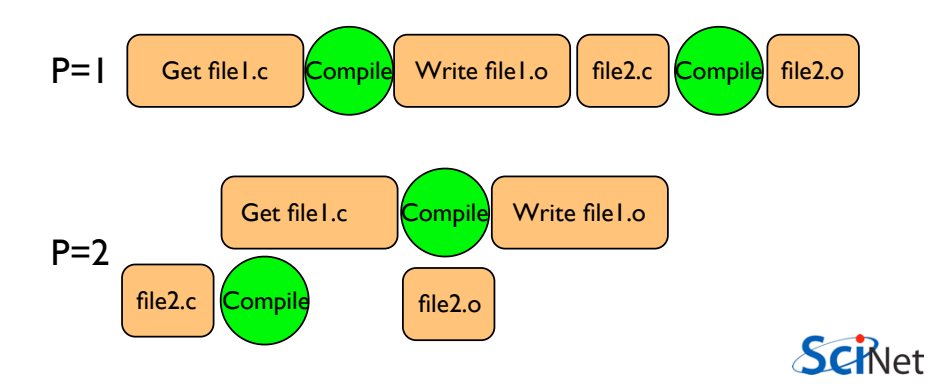

# What the code does

• (FORTRAN version; C is similar)

```
program helloworld
use mpi
implicit none
integer :: rank, comsize, ierr
call MPI_Init(ierr)
call MPI Comm size(MPI COMM WORLD, comsize, ierr)
call MPI Comm rank (MPI COMM WORLD, rank, ierr)
print *, Hello world, from task ', rank, &
          of ', comsize
call MPI_Finalize(ierr)
end program helloworld
```
use mpi : imports declarations for MPI function calls

hellowor use mpi implicit none call MPI INIT(ierr): integer :: rank, comsize, ierr initialization for MPI library. call MPI\_Init(ierr) call MPI\_Comm\_size(MPI\_COMM\_WORLD, comsize, Merr)<br>call MPI\_Comm\_rank(MPI\_COMM\_WORLD, rank, ieMUSt COMe first. print \*, Hello world, from task ', rank, & lerr: Returns any error code. ' of ', comsize call MPI\_Finalize(ierr) program helloworld call MPI\_FINALIZE(ierr): close up MPI stuff. Must come last. ierr: Returns any error code.

```
call MPI_COMM_RANK,
program helloworld
                                           call MPI_COMM_SIZE: 
use mpi
implicit none
                                       requires a little more exposition.integer :: rank, comsize, ierr
call MPI_Init(ierr)
call MPI Comm size(MPI COMM WORLD, comsize, ierr)
call MPI_Comm_rank(MPI_COMM_WORLD, rank, ierr)
print *, 'Hello world, from task ', rank, &
       ' of ', comsize
call MPI_Finalize(ierr)
end program helloworld
```
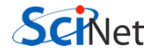

### MPI Basics

#### Basic MPI Components

- $\triangleright$  #include  $\langle mpi.h \rangle$  : MPI library details
- ▶ MPI\_Init(&argc, &argv); : MPI Intialization, must come first
- $\triangleright$  MPI Finalize() : Finializes MPI, must come last
- $\triangleright$  ierr : Returns error code

### MPI Basics

#### Basic MPI Components

- $\triangleright$  #include  $\langle mpi.h \rangle$  : MPI library details
- ▶ MPI\_Init(&argc, &argv); : MPI Intialization, must come first
- $\triangleright$  MPI Finalize() : Finializes MPI, must come last
- $\triangleright$  ierr : Returns error code

#### Communicator Components

- ▶ MPI\_Comm\_rank(MPI\_COMM\_WORLD, &rank)
- ▶ MPI\_Comm\_size(MPI\_COMM\_WORLD, &size)

## **Communicators**

- MPI groups processes into communicators.
- Each communicator has some size -- number of tasks.
- Each task has a rank 0..size-1
- Every task in your program belongs to MPI\_COMM\_WORLD

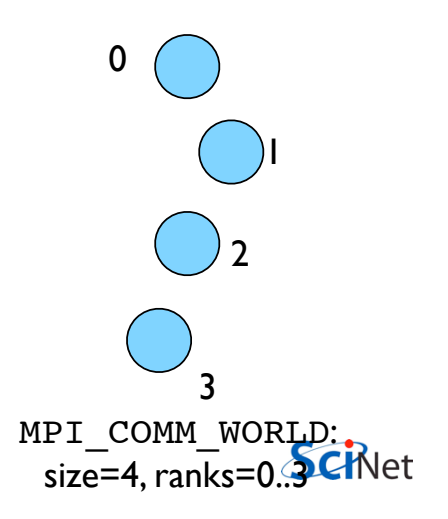

# **Communicators**

- Can create our own communicators over the same tasks
- May break the tasks up into subgroups
- May just re-order them for some reason

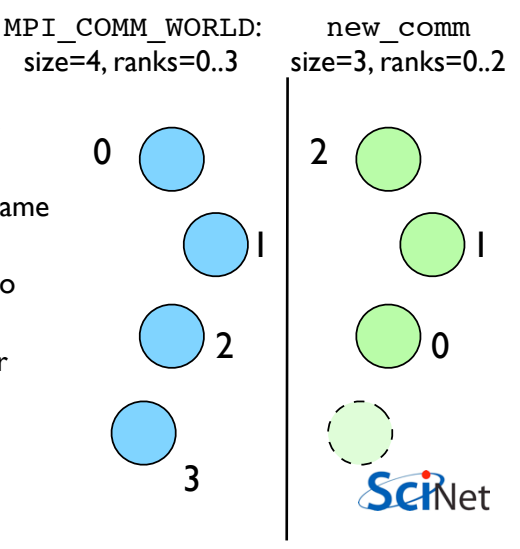

### MPI Basics

Communicator Components

- $\blacktriangleright$  MPI\_COMM\_WORLD : Global Communicator
- ▶ MPI\_Comm\_rank(MPI\_COMM\_WORLD, &rank) : Get current tasks rank
- ▶ MPI\_Comm\_size(MPI\_COMM\_WORLD, &size) : Get communicator size

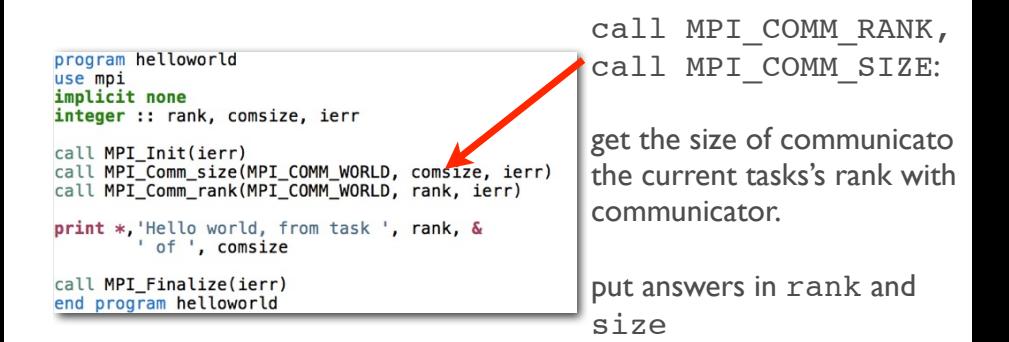

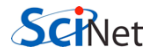
#### Rank and Size much more important in MPI than OpenMP

- In OpenMP, compiler assigns jobs to each thread; don't need to know which one you are.
- MPI: processes determine amongst themselves which piece of puzzle to work on, then communicate with appropriate others.

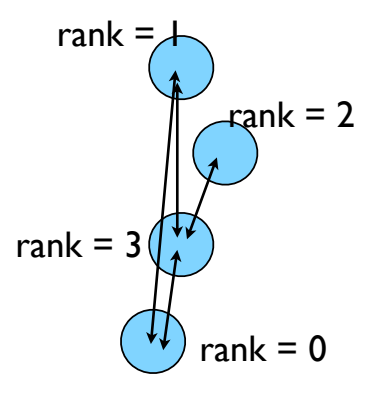

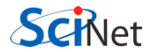

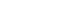

#### C Fortran

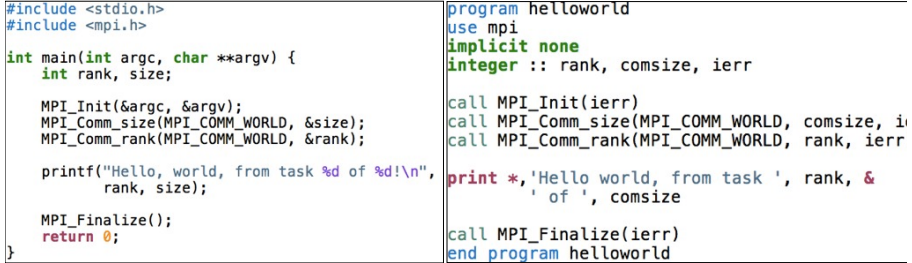

- #include <mpi.h> vs use mpi
- C functions **return** ierr;
- Fortran **pass** ierr
- MPI\_Init

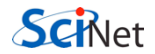

#### Intro to Message Passing Interface (MPI)

[Distributed Memory Computing](#page-1-0)

[MPI: Basics](#page-9-0)

- [MPI: Send & Receive](#page-38-0)
- [MPI: Collectives](#page-63-0)
- [Example: 1D Diffusion](#page-74-0)
- [MPI: Performance/Scaling](#page-87-0)
- [MPI: Non-Blocking Communications](#page-101-0)
- [MPI: More Collectives](#page-114-0)
- [MPI: MPI-IO](#page-123-0)
- <span id="page-38-0"></span>[Example: CFD Code](#page-136-0)

Our first real MPI program - but no Ms are P'ed!

- Let's fix this
- mpicc -o firstmessage firstmessage.c
- mpirun -np 2 ./firstmessage
- Note: C MPI CHAR

```
\#include estdio. h>
#include <mpi.h>
int main(int argc, char ** argv) {
    int rank, size, ierr;
    int sendto, recvfrom; /* task to send, recv from *//* shared tag to label msgs*/
    int ourtag=1:
    char sendmessage[]="Hello";
                                      /* text to send */
    char getmessage[6];
                                    /* text to recieve */
    MPI Status rstatus;
                               /* MPI Recv status info */
    ierr = MPI Init(&argc, &argv);
    ierr = MPI Comm size(MPI COMM WORLD, &size);
    ierr = MPI Comm rank(MPI COMM WORLD, &rank);
    if (rank == 0) {
        sendto = 1:
        ierr = MPI_Ssend(sendmessage, 6, MPI_CHAR, sendto,
                         ourtag, MPI_COMM_WORLD);
        printf("%d: Sent message <%s>\n", rank, sendmessage);
    \} else if (rank == 1) {
        recyfrom = 0:
        ierr = MPI_{\text{Rev}}(getmessage, 6, MPI_{\text{CHAR}}, recvfrom,ourtag, MPI_COMM_WORLD, &rstatus);
        printf("%d: Got message <%s>\n", rank, getmessage);
    ierr = MPI\_Finalize();
    return 0;
```
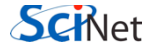

### Fortran version

- Let's fix this
- mpif90 -o firstmessage firstmessage.f90
- mpirun -np 2 ./ firstmessage
- FORTRAN MPI\_CHARACTER

```
program firstmessage
use mpi
implicit none
integer :: rank, comsize, ierr
integer :: sendto, recyfrom ! Task to send, recy from
integer :: ourtaq=1! shared tag to label msgs
character(5): sendmessage ! text to send
character(5) :: getmessage / text royd
integer, dimension(MPI STATUS SIZE) :: rstatus
call MPI Init(ierr)
call MPI_Comm_rank(MPI_COMM_WORLD, rank, ierr)
call MPI Comm size(MPI COMM WORLD, comsize, ierr)
if (rank == 0) then
    sendmessage = 'Hello'sendto = 1call MPI Ssend(sendmessage, 5, MPI CHARACTER, sendto.&
                   ourtag, MPI COMM WORLD, ierr)
    print *, rank, ' sent message <', sendmessage, '>'
else if (rank == 1) then
    recyfrom = 0call MPI Recv(getmessage, 5, MPI CHARACTER, recvfrom, &
                  ourtag, MPI COMM WORLD, rstatus, ierr)
    print *, rank, ' got message <', getmessage, '>'
endif
```
call MPI Finalize(ierr) end program firstmessage

#### **C - Send and Receive**

MPI Status status;

ierr = MPI\_Ssend(sendptr, count, MPI\_TYPE, destination, tag, Communicator);

ierr = MPI\_Recv(rcvptr, count, MPI\_TYPE, source, tag, Communicator, status);

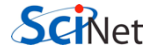

#### **Fortran - Send and Receive**

integer status(MPI\_STATUS\_SIZE)

call MPI\_SSEND(sendarr, count, MPI\_TYPE, destination, tag, Communicator, ierr)

call MPI RECV(rcvarr, count, MPI TYPE, source, tag, Communicator, status, ierr)

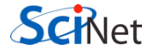

#### **Special Source/Dest: MPI\_PROC\_NULL**

MPI\_PROC\_NULL basically ignores the relevant operation; can lead to cleaner code.

#### **Special Source: MPI\_ANY\_SOURCE**

MPI\_ANY\_SOURCE is a wildcard; matches any source when receiving.

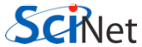

# More complicated example:

• Let's look at secondmessage.f90, secondmessage.c

```
#include <stdio.h>
#include <mpi.h>
int main(int argc, char **argv) {
    int rank, size, ierr;
    int left, right;
    int tag=1;
    double msgsent, msgrcvd;
    MPI Status rstatus;
    ierr = MPI_Init(\&\arg c, \&\arg v);ierr = MPI Comm size(MPI COMM WORLD, &size);
    ierr = MPI_Comm_rank(MPI_COMM_WORLD, &rank);
    left = rank - 1;
    if (left < \theta) left = MPI PROC NULL:
    right = rank + 1:
    if (right == size) right = MPI PROC NULL;
    msgsent = rank*rank;msarcvd = -999;
    ierr = MPI_Ssend(&msgsent, 1, MPI_DOUBLE, right,
                     tag, MPI_COMM_WORLD);
    ierr = MPI Recv(\&msarcvd, 1, MPI DOUBLE, left,tag, MPI_COMM_WORLD, &rstatus);
    printf("%d: Sent %lf and got %lf\n",
                 rank, msgsent, msgrcvd);
    ierr = MPI \text{Finalize}return 0:
```
# More example:

• Let's look at secondmessage.f90, secondmessage.c

```
program secondmessage
                               use mpi
                               implicit none
                               integer :: ierr, rank, comsize
                               integer :: left, right
                               integer :: tag
                               integer :: status(MPI_STATUS_SIZE)
COMplicated Call MPI_INIT(ierr)
                               call MPI COMM SIZE(MPI COMM WORLD, comsize, ierr)
                               left = rank-1if (left < 0) left = MPI PROC NULL
                               right = rank + 1if (right >= comsize) right = MPI PROC NULL
                               msasent = rank*rankmsarcvd = -999.
                               taa = 1call MPI Ssend(msgsent, 1, MPI DOUBLE PRECISION, right, &
                                             tag, MPI_COMM_WORLD, ierr)
                               call MPI_Recv(msgrcvd, 1, MPI_DOUBLE_PRECISION, left, &
                                             tag, MPI COMM WORLD, status, ierr)
                               print *, rank, 'Sent ', msgsent, 'and recvd ', msgrcvd
                               call MPI FINALIZE(ierr)
                               end program secondmessage
```
# Compile and run

- mpi{cc,f90} -o secondmessage secondmessage.{c,f90}
- mpirun -np 4 ./secondmessage
- \$ mpirun -np 4 ./secondmessage
- 3: Sent 9.000000 and got 4.000000
- 0: Sent 0.000000 and got -999.000
- 1: Sent 1.000000 and got 0.000000
- 2: Sent 4.000000 and got 1.000000

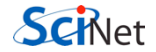

```
#include <stdio.h>
\#inc1ude \leq mni. h>
int main(int argc, char **argv) {
    int rank, size, ierr:
    int left, right:
    int taa=1:
    double msasent, msarcyd:
    MPI Status rstatus:
    ierr = MPI Init(\delta arac, \delta arav);
    ierr = MPI Comm size(MPI COMM WORLD, &size):
    ierr = MPI Comm rank(MPI COMM WORLD, &rank);
    left = rank - 1:
    if (left < 0) left = MPI PROC NULL:
    right = rank + 1:
    if (right == size) right = MPI PROC NULL:
    msqsent = rank*rank;msarcvd = -999:
    ierr = MPI Ssend(&msgsent, 1, MPI DOUBLE, right,
                      tag, MPI COMM WORLD);
    ierr = MPI Recv(&msgrcvd, 1, MPI DOUBLE, left,
                      tag, MPI COMM WORLD, &rstatus);
    printf("%d: Sent %lf and got %lf\n",
                 rank, msgsent, msgrcvd);
    ierr = MPI \text{Finalize}():
    return 0:
ł
```
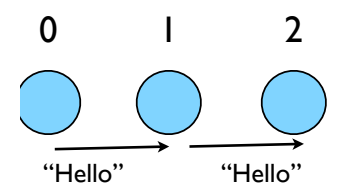

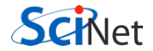

### Implement **Analysis Examplement** periodic boundary conditions

- cp secondmessage.{c,f90} thirdmessage.{c,f90}
- edit so it `wraps around'
- mpi{cc,f90} thirdmessage. {c,f90} -o thirdmessage
- mpirun -np 3 thirdmessage

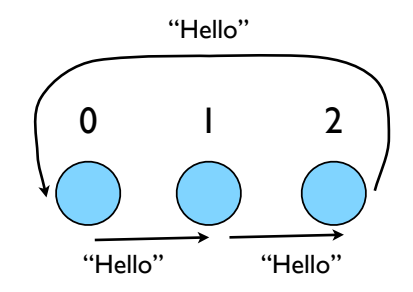

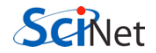

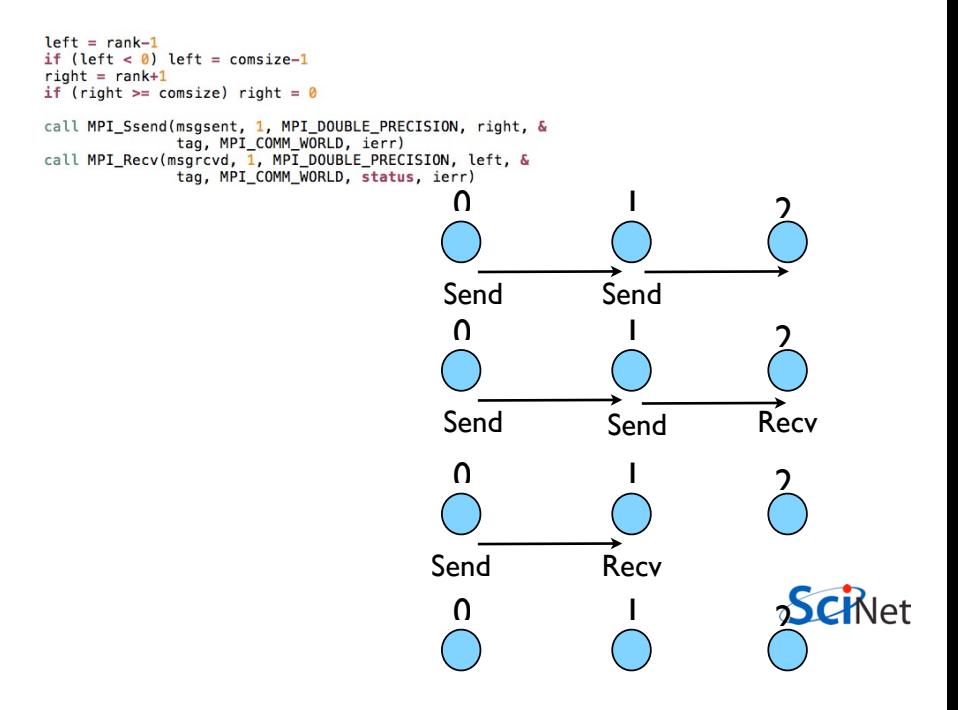

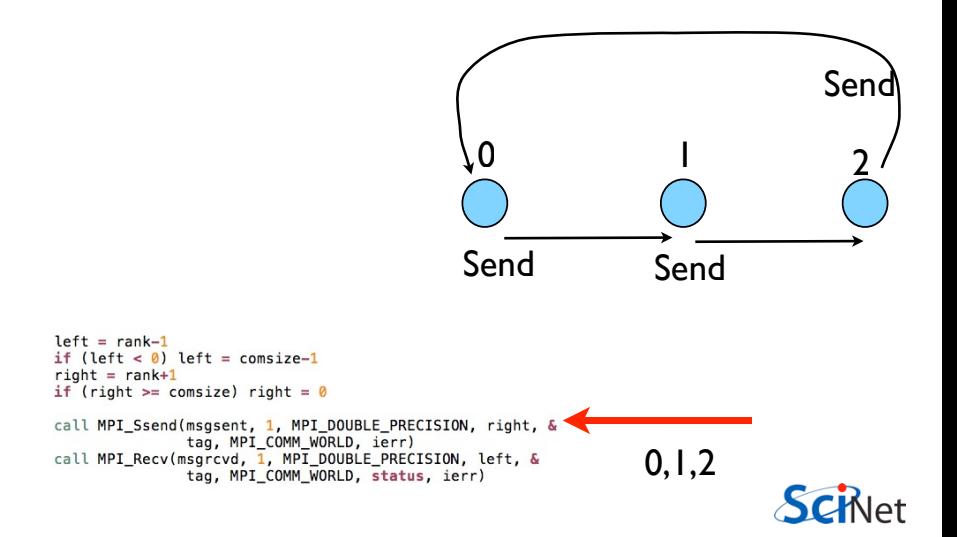

### **Deadlock**

- A classic parallel bug
- Occurs when a cycle of tasks are for the others to finish.
- Whenever you see a closed cycle, you likely have (or risk) deadlock.

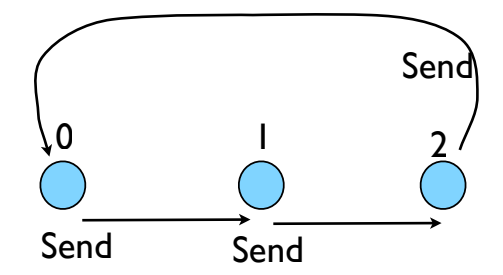

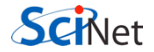

### Big MPI Lesson #1

#### All sends and receives must be paired, **at time of sending**

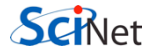

### Big MPI Lesson #1

#### All sends and receives must be paired, **at time of sending**

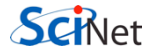

# **Different** versions of SEND

- SSEND: safe send; doesn't return until receive has started. Blocking, no buffering.
- SEND: Undefined. Blocking, probably buffering
- ISEND : Unblocking, no buffering
- IBSEND: Unblocking, buffering

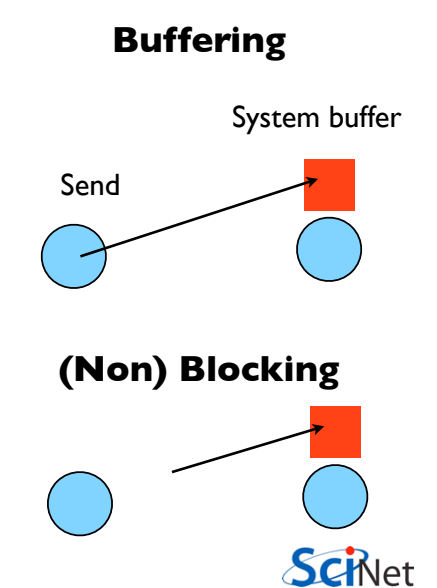

# Buffering is dangerous!

- Worst kind of danger: will usually work.
- Think voice mail; message sent, reader reads when ready
- But voice mail boxes do fill
- Message fails.
- Program fails/hangs mysteriously.
- (Can allocate your own buffers)

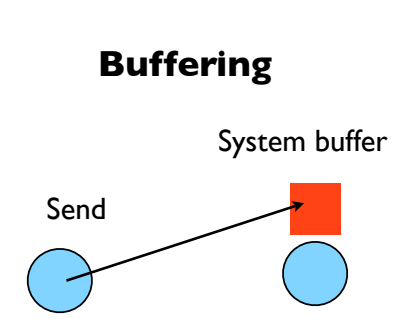

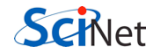

### Without using new MPI routines, how can we fix this?

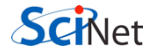

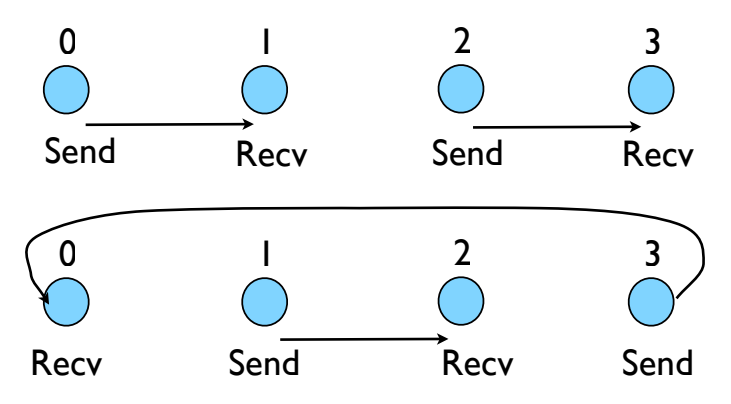

- First: evens send, odds receive
- Then: odds send, evens receive
- Will this work with an odd # of processes?
- How about 2? 1?

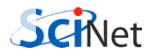

```
program fourthmessage
implicit none
include 'mpif.h'
   integer :: ierr, rank, comsize
   integer :: left, right
   integer :: tag
   integer :: status(MPI STATUS SIZE)
   double precision :: msgsent, msgrcvd
   call MPI INIT(ierr)
   call MPI COMM RANK(MPI COMM WORLD, rank, ierr)
   call MPI COMM SIZE(MPI COMM WORLD.comsize.ierr)
   left = rank-1if (left < \theta) left = comsize-1
   right = rank+1if (right >= comsize) right = 0
   msasent = rank*rankEvens send first
   msarcvd = -999.
   taq = 1if (mod(rank, 2) == 0) then
       call MPI Ssend(msgsent, 1, MPI DOUBLE PRECISION, right, &
                      tag, MPI_COMM_WORLD, ierr)
       call MPI Recv(msgrcvd, 1, MPI DOUBLE PRECISION, left, &
                      tag, MPI COMM WORLD, status, ierr)
   else
       call MPI Recv(msgrcvd, 1, MPI DOUBLE PRECISION, left, &
                                                                      Then odds
                      tag. MPI COMM WORLD, status, ierr)
       call MPI Ssend(msgsent, 1, MPI DOUBLE PRECISION, right, &
                      tag, MPI COMM WORLD, ierr)
   endif
                                                                                SCRIet
   print *, rank, 'Sent ', msgsent, 'and recvd ', msgrcvd
   call MPI FINALIZE(ierr)
                                                             fourthmessage.f90end program fourthmessage
```

```
\#include \leqstdio.h>
#include <mpi.h>
int main(int argc, char ** argv) {
   int rank, size, ierr;
   int left, right:
   int tag=1;
   double msasent, msarcyd:
   MPI_Status rstatus;
    ierr = MPI Init(&arac, &arav):
    ierr = MPI Comm_size(MPI_COMM_WORLD, &size);
    ierr = MPI Comm rank(MPI COMM WORLD, &rank);
    left = rank - 1;
   if (left < \theta) left = size-1:
    right = rank + 1:
   if (right == size) right = \theta;
   msqsent = rank*rank;Evens send first
   msarcvd = -999:
   if (rank \frac{1}{2} = 0) {
        ierr = MPI_Ssend(&msgsent, 1, MPI_DOUBLE, right,
                         tag, MPI_COMM_WORLD);
        ierr = MPI\_Rev(\&msgrcvd, 1, MPI\_DOUBLE, left,tag, MPI_COMM_WORLD, &rstatus);
    } else {
        ierr = MPI\_Rev(\&msgrcvd, 1, MPI\_DOUBLE, left,tag, MPI_COMM_WORLD, &rstatus);
                                                                             Then odds
        ierr = MPI_Ssend(\&\nsgsent, 1, MPI_DOUBLE, right, 'tag, MPI_COMM_WORLD);
    \mathbf{r}SCRIPT
    printf("%d: Sent %lf and got %lf\n",
                rank, msgsent, msgrcvd);
                                                                fourthmessage.cierr = MPI\_Finalize();
    return 0:
ł
```
### Something new: Sendrecv

- A blocking send and receive built in together
- Lets them happen simultaneously
- Can automatically pair the sends/recvs!
- dest, source does not have to be same; nor do

```
\#include etdin h\#include emni.h>
```

```
int main(int argc, char **argy) {
    int rank, size, ierr:
    int left, right:
    int tag=1:
    double msgsent, msgrcvd;
   MPI Status rstatus:
```

```
ierr = MPI Init(\&arc, \&arav):
ierr = MPI Comm size(MPI COMM WORLD, &size):
ierr = MPI Comm rank(MPI COMM WORLD, &rank);
```

```
left = rank - 1:
if (left < 0) left = size-1:
right = rank + 1:
if (right == size) right = \theta;
```

```
msasent = rank*rank:msarcvd = -999;
```

```
ierr = MPI Sendrecv(&msgsent, 1, MPI DOUBLE, right, tag,
                   &msgrcvd, 1, MPI_DOUBLE, left, tag,
                   MPI COMM WORLD, &rstatus):
```

```
printf("%d: Sent %lf and got %lf\n",
            rank, msgsent, msgrcvd);
```

```
ierr = MPI Finalize():
```
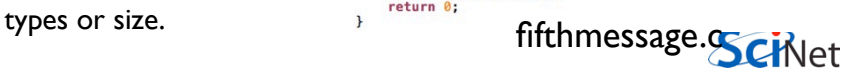

### Something new: Sendrecv

- A blocking send and receive built in together
- Lets them happen simultaneously
- Can automatically pair the sends/recvs!
- dest, source does not have to be same; nor do

```
program fifthmessage
                                          implicit none
                                          include 'mpif.h'
                                          integer :: ierr. rank. comsize
                                          integer :: left, right
                                          integer :: tag
                                          integer :: status(MPI STATUS SIZE)
                                          double precision :: msgsent, msgrcvd
                                          call MPI INIT(ierr)
                                          call MPI COMM RANK(MPI COMM WORLD, rank, ierr)
                                          call MPI COMM SIZE(MPI COMM WORLD.comsize.ierr)
                                          left = rank-1if (left < 0) left = consiste-1right = rank+1if (right >= comsize) right = 0
                                          msasent = rank*rankmsarcvd = -999.taq = 1call MPI_Sendrecv(msgsent, 1, MPI_DOUBLE_PRECISION, right, tag, &
                                                            msgrcvd, 1, MPI DOUBLE PRECISION, left, tag, &
                                                            MPI_COMM_WORLD, status, ierr)
                                         print *, rank, 'Sent ', msgsent, 'and recyd ', msgrcyd
                                          call MPI FINALIZE(ierr)
types or size. for the state of program fifthmessage for the state of the state of the state of the state of th
```
### Sendrecv = Send + Recv

#### **C syntax**

MPI Status status; ierr = MPI Sendrecv(sendptr, count, MPI\_TYPE, destination,tag, recvptr, count, MPI\_TYPE, source, tag, Communicator, &status); Send Args

#### Recv Args

#### **FORTRAN syntax**

integer status(MPI\_STATUS\_SIZE)

call MPI SENDRECV(sendptr, count, MPI TYPE, destination,tag, recvptr, count, MPI\_TYPE, source, tag, Communicator, status, ierr) SCHNet

Why are there two different tags/types/counts?

#### Intro to Message Passing Interface (MPI)

[Distributed Memory Computing](#page-1-0)

[MPI: Basics](#page-9-0)

[MPI: Send & Receive](#page-38-0)

[MPI: Collectives](#page-63-0)

[Example: 1D Diffusion](#page-74-0)

[MPI: Performance/Scaling](#page-87-0)

[MPI: Non-Blocking Communications](#page-101-0)

[MPI: More Collectives](#page-114-0)

[MPI: MPI-IO](#page-123-0)

<span id="page-63-0"></span>[Example: CFD Code](#page-136-0)

### Min, Mean, Max of numbers

- Lets try some code that calculates the min/mean/max of a bunch of random numbers - I.. I. Should go (min, mean, max)2 to -1,0,+1 for large N.
- Each gets their partial results and sends it to some node, say node 0 (why node 0?)
- ~/mpi/mpi-intro/minmeanmax. {c,f90}
- How to MPI it?

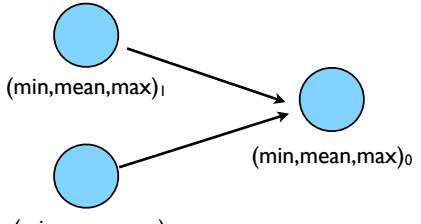

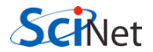

```
program randomdata
      implicit none
      integer parameter :: nx=1500
      real, allocatable :: dat(:)
      integer :: i
      real :: datamin, datamax, datamean
! random data
      allocate(data(nx))call random_seed(put=[(i, i=1,8)])
      call random number(dat)
      dat = 2*dat - 1.
 find min/mean/max
      datamin = minval(data)datamax = maxval(data)datamean = (1.*sum(data))/nxdeallocate(dat)
      print *, 'min/mean/max = ', datamin, datamean, datamax
       return
       end
```
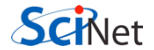

```
1** generate random data
 *1dat = (float * ){malloc}(nx * sizeof(float)):
srand(0):
for (i=0; i<nx; i++) {
    dat[i] = 2 * ((float) rand() / RANDOM MAX) - 1.\mathcal{V}1** find min/mean/max
 *1datamin = 1e+19:
datamax = -1e+19:
datamean = 0;for (i=0; i<nx; i++) {
    if (dat[i] < datamin) datamin=dat[i];if (data[i] > datamax) datamax=dat[i];datamean == dat[i]:
\mathcal{F}datamean / = nx;free(data):
printf("Min/mean/max = %f, %f, %f\n", datamin.datamean.datamax):
```
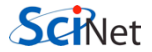

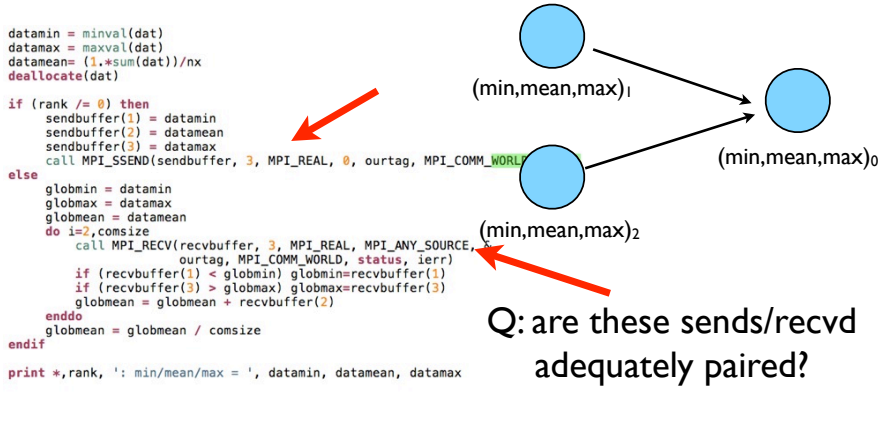

minmeanmax-mpi.f90

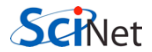

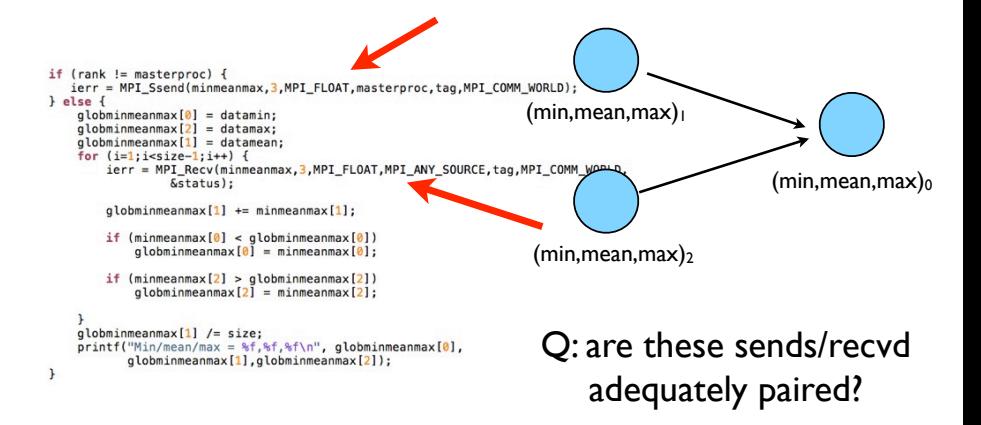

minmeanmax-mpi.c

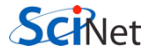

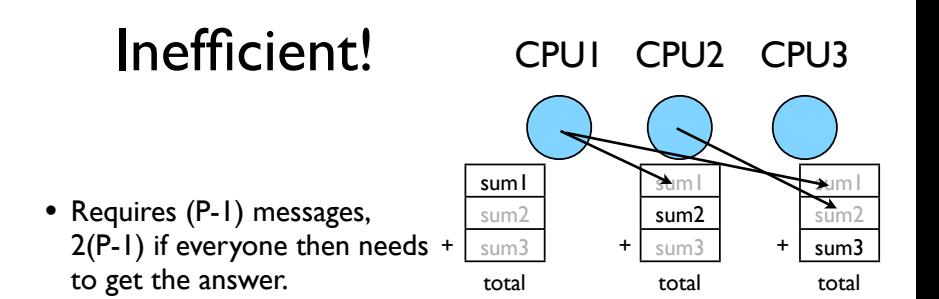

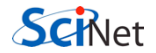

# Better Summing

- Pairs of processors; send partial sums
- Max messages received  $log<sub>2</sub>(P)$
- Can repeat to send total back

 $T_{\text{comm}} = 2 \log_2(P) C_{\text{comm}}$ 

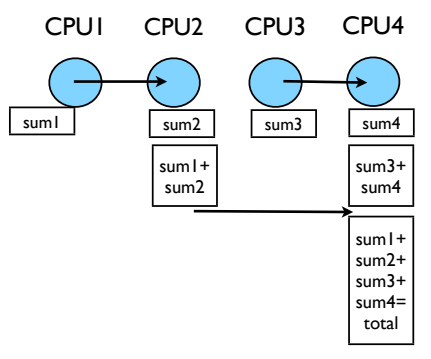

Reduction; works for a variety of operators  $(+, *, min, max, ...)$ 

```
MPI_Reduce and
    print *, rank, ': min/mean/max = ', datamin, datamean, datamax
combine data
                                                                  MPI_Allreduce
    call MPI_ALLREDUCE(datamin, globmin, 1, MPI_REAL, MPI_MIN, &
                    MPI_COMM_WORLD, ierr)
to just send to task 0:
     call MPI_REDUCE(datamin, globmin, 1, MPI_REAL, MPI_MIN,
   Ś.
                     0. MPI COMM WORLD, ierr)
                                                            Performs a reduction
    call MPI_ALLREDUCE(datamax, globmax, 1, MPI_REAL, MPI_MAX, &
                   MPI_COMM_WORLD, ierr)
                                                             and sends answer to 
    call MPI_ALLREDUCE(datamean, globmean, 1, MPI_REAL, MPI_SUM, &
                   MPI_COMM_WORLD, ierr)
    global = globmean/consizeone PE (Reduce) 
    if (rank == 0) then
       print *, rank,': Global min/mean/max=',globmin,globmean,globmax
    endif
                                                            or all PEs (Allreduce)
```
minmeanmax-allreduce.f

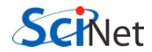
### MPI Collectives

```
ierr = MPI Allreduce(sendptr, rcvptr, count,
MPI_TYPE, MPI_OP, Communicator);
```
- $\triangleright$  sendptr/rcvptr: pointer to buffers
- $\triangleright$  count: number of elements in ptr
- $\triangleright$  MPI\_TYPE: one of MPI\_DOUBLE, MPI\_FLOAT, MPI\_INT, MPI\_CHAR, etc.
- $\triangleright$  MPI OP: one of MPI SUM, MPI PROD, MPI MIN, MPI MAX, etc.
- ▶ Communicator: MPI COMM WORLD or user created

## **Collective Operations**

- As opposed to the pairwise messages we've seen
- **All** processes in the communicator must participate
- Cannot proceed until all have participated
- Don't necessarily know what goes on 'under the hood'

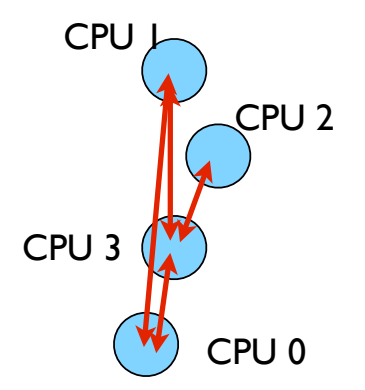

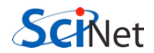

## Intro to Message Passing Interface (MPI)

[Distributed Memory Computing](#page-1-0)

[MPI: Basics](#page-9-0)

[MPI: Send & Receive](#page-38-0)

[MPI: Collectives](#page-63-0)

[Example: 1D Diffusion](#page-74-0)

[MPI: Performance/Scaling](#page-87-0)

[MPI: Non-Blocking Communications](#page-101-0)

[MPI: More Collectives](#page-114-0)

[MPI: MPI-IO](#page-123-0)

<span id="page-74-0"></span>[Example: CFD Code](#page-136-0)

## Scientific MPI Example

#### MPI "Real" problems

- $\blacktriangleright$  Finite Difference Stencils
- $\blacktriangleright$  Time-Marching Method
- $\blacktriangleright$  Domain Decomposition
- ▶ Load Balancing
- $\blacktriangleright$  Global Norms
- $\triangleright$  BC's

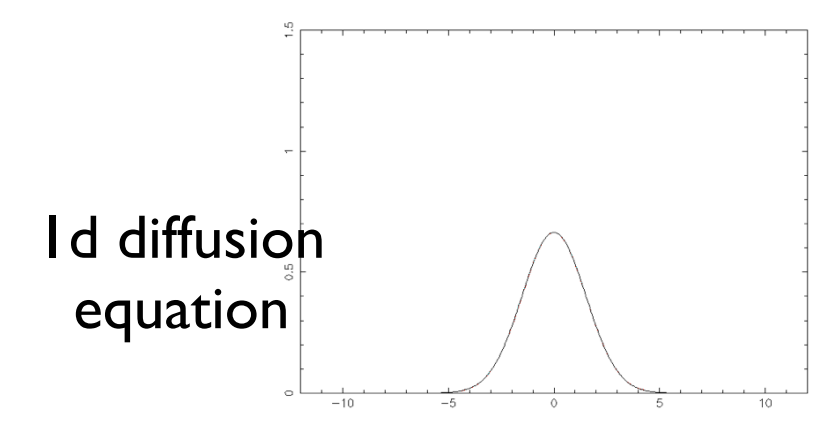

cd mpi/diffusion . make diffusionf **or** make diffusionc ./diffusionf **or** ./diffusionc

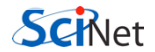

## **Discretizing Derivatives**

- Done by finite differencing the discretized values
- Implicitly or explicitly involves interpolating data and taking derivative of the interpolant
- More accuracy larger 'stencils'

$$
\left. \frac{d^2Q}{dx^2} \right|_i \approx \frac{Q_{i+1} - 2Q_i + Q_{i-1}}{\Delta x^2}
$$

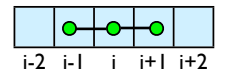

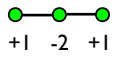

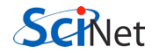

# **Diffusion** Equation

$$
\begin{array}{rcl} \frac{\partial T}{\partial t} & = & D \frac{\partial^2 T}{\partial x^2} \\ \frac{\partial T_i^{(n)}}{\partial t} & \approx & \frac{T_i^{(n)} + T_i^{(n-1)}}{\Delta t} \\ \frac{\partial T_i^{(n)}}{\partial x} & \approx & \frac{T_{i+1}^{(n)} - 2T_i^{(n)} + T_{i-1}^{(n)}}{\Delta x^2} \\ T_i^{(n+1)} & \approx & T_i^{(n)} + \frac{D \Delta t}{\Delta x^2} \left( T_{i+1}^{(n)} - 2T_i^{(n)} + T_{i-1}^{(n)} \right) \end{array}
$$

- Simple 1d PDE
- Each timestep, new data for T[i] requires old data for  $T[i+1], T[i], T[i-1]$

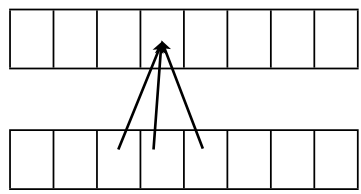

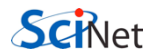

## Guardcells

- How to deal with boundaries?
- Because stencil juts out, need information on cells beyond those you are updating
- Pad domain with 'guard cells' so that stencil works even for the first point in domain
- Fill guard cells with values such that the required boundary conditions are met

### Global Domain

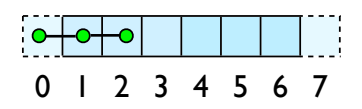

$$
ng = 1
$$
  
loop from ng, N - 2 ng

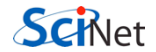

## Domain  $\mathbf{Decom}$

- A very common approach to parallelizing on distributed memory computers
- Maintain Locality; need local data mostly, this means only surface data needs to be sent between processes.

http://adg.stanford.edu/aa241 /design/compaero.html

Protein+Dynamics,+Structure+and+Function

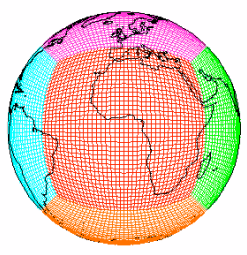

http://sivo.gsfc.nasa.gov /cubedsphere\_comp.html

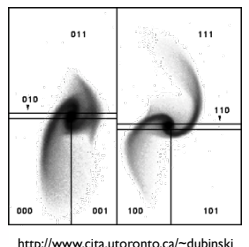

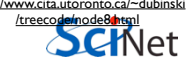

## Implement a  $\frac{dT}{dt}$ diffusion equation in MPI

• Need one neighboring number per neighbor per timestep

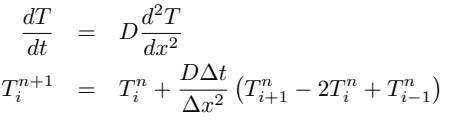

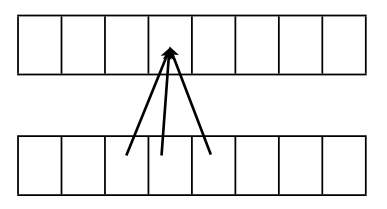

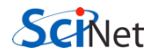

## Guardcells

- Works for parallel decomposition!
- Job I needs info on Job 2s 0th zone, Job 2 needs info on Job 1s last zone
- Pad array with 'guardcells' and fill them with the info from the appropriate node by message passing or shared memory
- Hydro code: need guardcells 2 deep

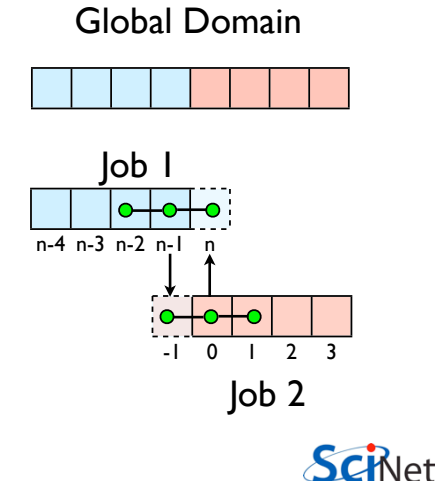

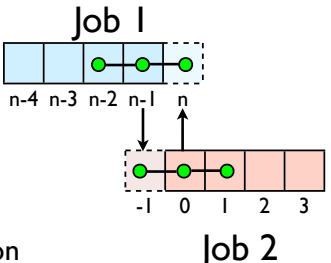

- Do computation
- guardcell exchange: each cell has to do 2 sendrecvs
	- its rightmost cell with neighbors leftmost
	- its leftmost cell with neighbors rightmost
	- Everyone do right-filling first, then left-filling (say)
	- For simplicity, start with periodic BCs
	- then (re-)implement fixed-temperature BCs; temperature in first, last zones are fixed

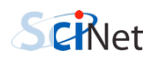

# Hands-on: MPI diffusion

- cp diffusionf.f90 diffusionfmpi.f90 or
- cp diffusionc.c diffusionc-mpi.c or
- Make an MPI-ed version of diffusion equation
- (Build: make diffusionf-mpi or make diffusionc-mpi)
- Test on 1..8 procs
- add standard MPI calls: init, finalize, comm\_size, comm\_rank
- Figure out how many points PE is responsible for (~totpoints/size)
- Figure out neighbors
- Start at 1, but end at totpoints/size
- At end of step, exchange guardcells; use sendrecv
- Get total error

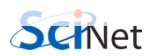

C syntax MPI Status status; ierr = MPI\_Init(&argc, &argv); ierr = MPI Comm {size,rank}(Communicator, &{size,rank}); ierr = MPI Send(sendptr, count, MPI TYPE, destination, tag, Communicator); ierr = MPI\_Recv(rcvptr, count, MPI\_TYPE, source, tag, Communicator, &status); ierr = MPI Sendrecv(sendptr, count, MPI TYPE, destination,tag, recvptr, count, MPI\_TYPE, source, tag, Communicator, &status); ierr = MPI\_Allreduce(&mydata, &globaldata, count, MPI\_TYPE, MPI OP, Communicator);

Communicator -> MPI\_COMM\_WORLD MPI Type -> MPI FLOAT, MPI DOUBLE, MPI INT, MPI CHAR... MPI OP  $\rightarrow$  MPI SUM, MPI MIN, MPI MAX,...

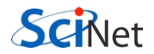

FORTRAN syntax

```
integer status(MPI_STATUS_SIZE)
```

```
call MPI_INIT(ierr)
call MPI COMM {SIZE, RANK}(Communicator, {size,rank},ierr)
call MPI SSEND(sendarr, count, MPI TYPE, destination,
                  tag, Communicator)
call MPI RECV(rcvarr, count, MPI TYPE, destination, tag,
                  Communicator, status, ierr)
call MPI SENDRECV(sendptr, count, MPI TYPE, destination, tag,
                     recvptr, count, MPI_TYPE, source, tag,
                     Communicator, status, ierr)
call MPI_ALLREDUCE(&mydata, &globaldata, count, MPI_TYPE,
                     MPI OP, Communicator, ierr)
```
Communicator -> MPI\_COMM\_WORLD MPI\_Type -> MPI\_REAL, MPI\_DOUBLE\_PRECISION, MPI INTEGER, MPI CHARACTER MPI\_OP -> MPI\_SUM, MPI\_MIN, MPI\_MAX,...

## Intro to Message Passing Interface (MPI)

[Distributed Memory Computing](#page-1-0)

[MPI: Basics](#page-9-0)

[MPI: Send & Receive](#page-38-0)

[MPI: Collectives](#page-63-0)

[Example: 1D Diffusion](#page-74-0)

[MPI: Performance/Scaling](#page-87-0)

[MPI: Non-Blocking Communications](#page-101-0)

[MPI: More Collectives](#page-114-0)

[MPI: MPI-IO](#page-123-0)

<span id="page-87-0"></span>[Example: CFD Code](#page-136-0)

### Scaling — Throughput

- $\blacktriangleright$  How a problem's throughput scales as processor number increases ("strong scaling").
- $\blacktriangleright$  In this case, linear scaling:

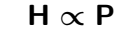

 $\blacktriangleright$  This is Perfect scaling.

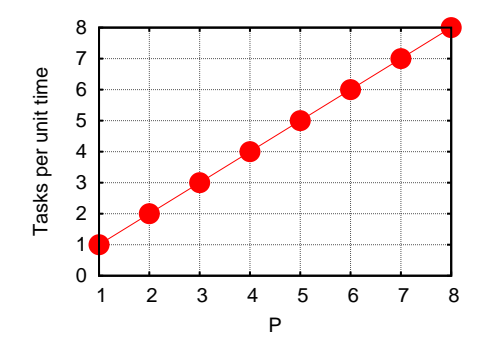

## Scaling – Time

- $\blacktriangleright$  How a problem's timing scales as processor number increases.
- $\triangleright$  Measured by the time to do one unit. In this case, inverse linear scaling:

$$
\text{T} \propto 1/\text{P}
$$

 $\triangleright$  Again this is the ideal case, or "embarrassingly parallel".

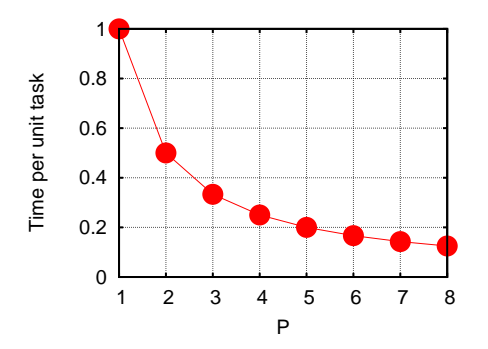

## Scaling – Time

- $\blacktriangleright$  How a problem's timing scales as processor number increases.
- $\triangleright$  Measured by the time to do one unit. In this case, inverse linear scaling:

#### $T \propto 1/P$

 $\triangleright$  Again this is the ideal case, or "embarrassingly parallel".

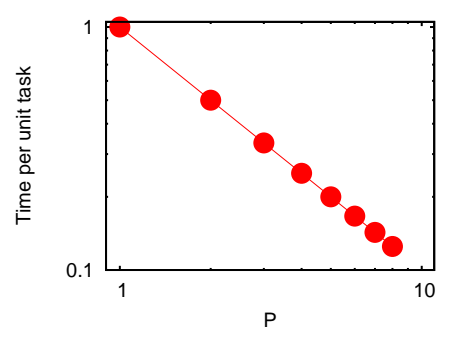

## Scaling – Speedup

- $\triangleright$  How much faster the problem is solved as processor number increases.
- $\triangleright$  Measured by the serial time divided by the parallel time

$$
S = \frac{T_{\text{serial}}}{T(P)} \propto P
$$

 $\blacktriangleright$  For embarrassingly parallel applications: Linear speed up.

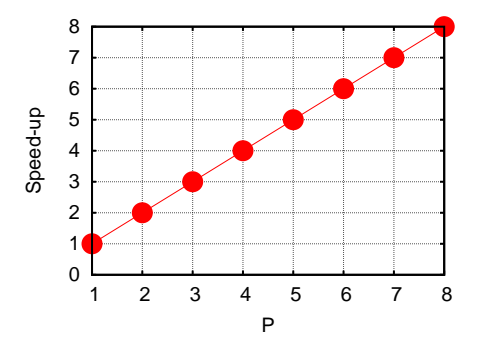

## Serial Overhead

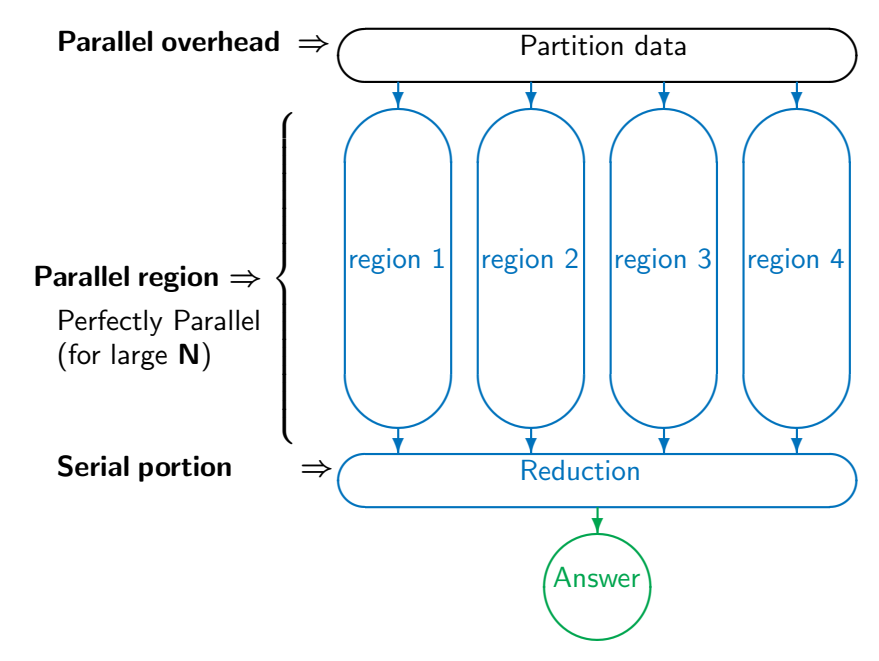

## Serial Overhead

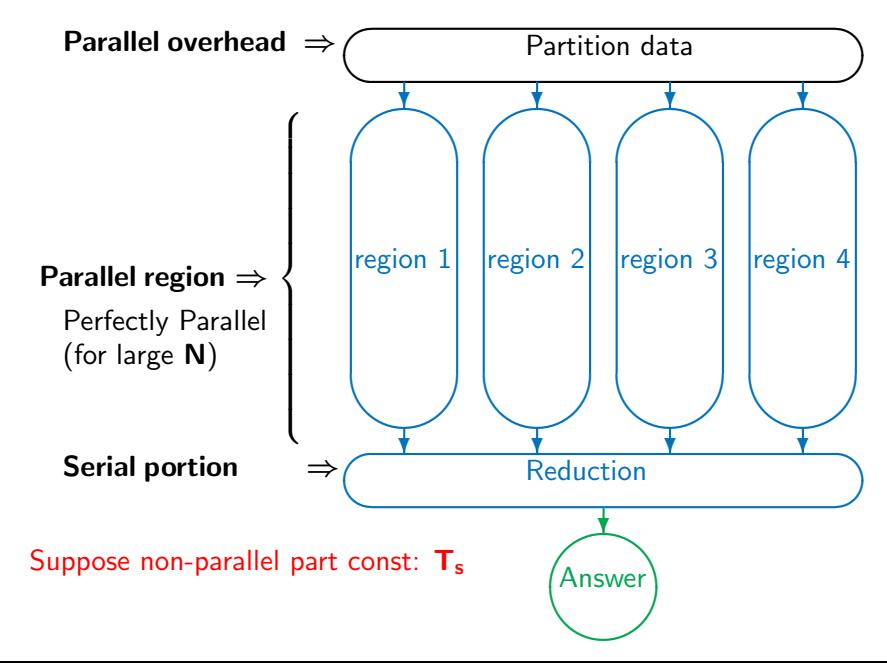

### Amdahl's law

Speed-up (without parallel overhead):

$$
S = \frac{NT_1 + T_s}{\frac{NT_1}{P} + T_s}
$$

or, calling  $f = T_s/(T_s + NT_1)$  the serial fraction,

$$
\mathsf{S}=\frac{1}{\mathsf{f}+(1-\mathsf{f})/\mathsf{P}}
$$

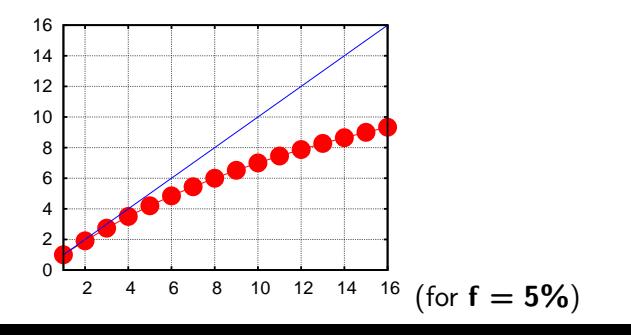

#### Amdahl's law

Speed-up (without parallel overhead):

$$
S=\frac{NT_1+T_s}{\frac{NT_1}{P}+T_s}
$$

or, calling  $f = T_s/(T_s + NT_1)$  the serial fraction,

$$
S = \frac{1}{f + (1 - f)/P} \xrightarrow{P \to \infty} \frac{1}{f}
$$

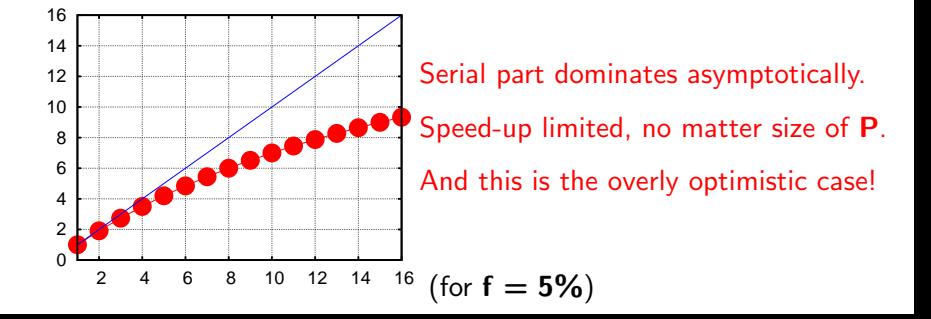

Trying to beat Amdahl's law

## Scale up!

The larger N, the smaller the serial fraction:

> $f(P) = \frac{P}{P}$ N

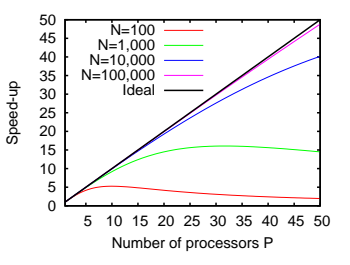

Trying to beat Amdahl's law

## Scale up!

The larger **N**, the smaller the serial fraction:

> $f(P) = \frac{P}{P}$ N

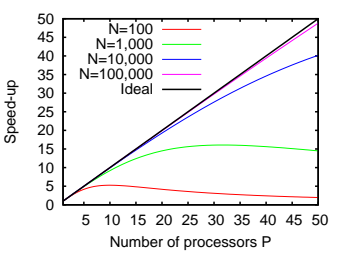

Weak scaling: Increase problem size while increasing **P** 

 $Time_{weak}(P) = Time(N = n \times P, P)$ 

Good weak scaling means this time approaches a constant for large P.

Trying to beat Amdahl's law

## Scale up!

The larger **N**, the smaller the serial fraction:

> $f(P) = \frac{P}{P}$ N

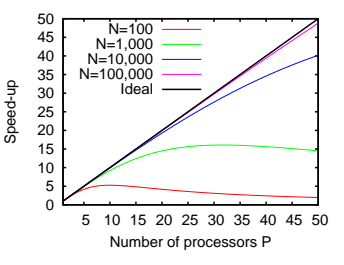

Weak scaling: Increase problem size while increasing **P** 

 $Time_{weak}(P) = Time(N = n \times P, P)$ 

Good weak scaling means this time approaches a constant for large P.

#### Gustafson's Law

Any large enough problem can be efficiently parallelized  $(Efficiency \rightarrow 1)$ .

## Synchronization Overhead

- $\blacktriangleright$  Most problems are not purely concurrent.
- $\blacktriangleright$  Some level of synchronization or exchange of information is needed between tasks.
- $\blacktriangleright$  While synchronizing, nothing else happens: increases Amdahl's f.
- $\blacktriangleright$  And synchronizations are themselves costly.

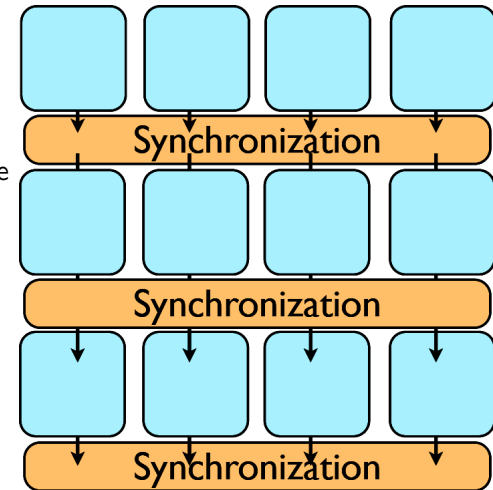

## Load Balancing

- $\blacktriangleright$  The division of calculations among the processors may not be equal.
- $\triangleright$  Some processors would already be done, while others are still going.
- $\blacktriangleright$  Effectively using less than **P** processors: This reduces the efficiency.
- $\blacktriangleright$  Aim for load balanced algorithms.

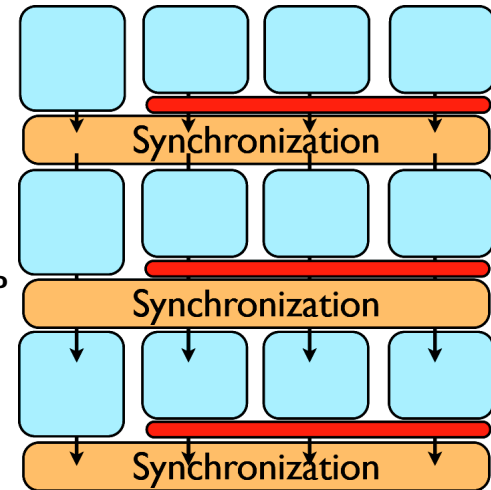

## Intro to Message Passing Interface (MPI)

- [Distributed Memory Computing](#page-1-0)
- [MPI: Basics](#page-9-0)
- [MPI: Send & Receive](#page-38-0)
- [MPI: Collectives](#page-63-0)
- [Example: 1D Diffusion](#page-74-0)
- [MPI: Performance/Scaling](#page-87-0)
- [MPI: Non-Blocking Communications](#page-101-0)
- [MPI: More Collectives](#page-114-0)
- [MPI: MPI-IO](#page-123-0)
- <span id="page-101-0"></span>[Example: CFD Code](#page-136-0)

## MPI: Blocking

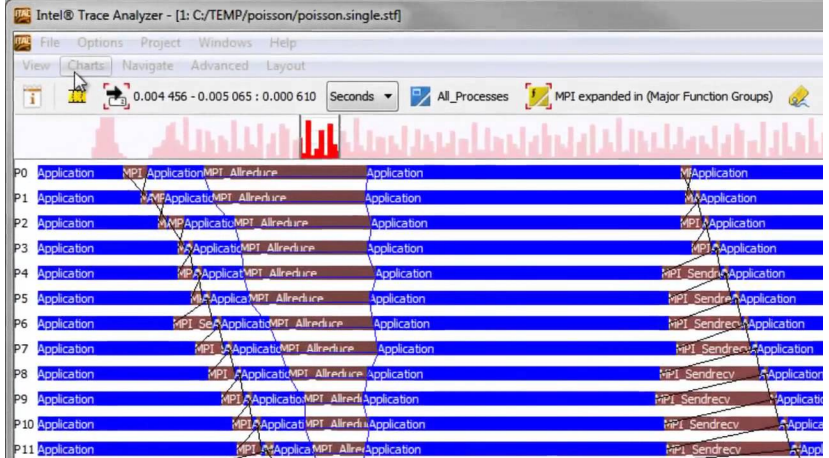

## Message Passing Interface (MPI)

#### Non-Blocking Communications

- $\triangleright$  Mechanism for overlapping/interleaving communications and useful computations
- $\blacktriangleright$  Avoid deadlocks
- $\triangleright$  Can avoid system buffering, memory-to-memory copying and improve performance

## Message Passing Interface (MPI)

#### Non-Blocking Communications

- $\triangleright$  Mechanism for overlapping/interleaving communications and useful computations
- $\blacktriangleright$  Avoid deadlocks
- $\triangleright$  Can avoid system buffering, memory-to-memory copying and improve performance

#### Non-Blocking: MPI\_Isend, MPI\_Irecv

- $\triangleright$  Returns immediately, posting request to system to initiate communication.
- $\blacktriangleright$  However, communication is not completed yet.
- $\triangleright$  Cannot tamper with the memory provided in these calls until the communication is completed.

## Diffusion: Had to wait for communications to compute

- Could not compute end points without guardcell data
- All work halted while all communications occurred
- Significant parallel overhead

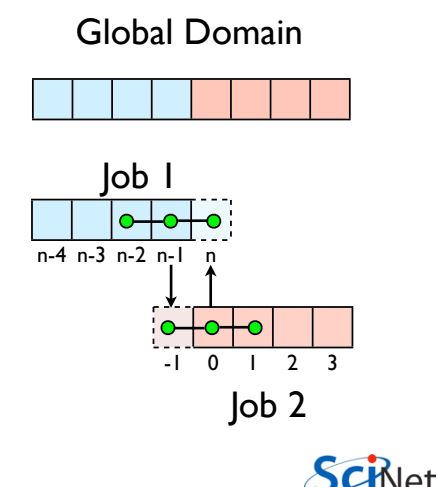

## Diffusion: *Had* to wait?

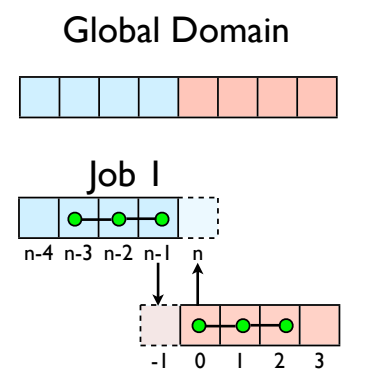

Job 2

- But inner zones could have been computed just fine
- Ideally, would do inner zones work while communications is being done; then go back and do end points.

Schlet

# **Nonblocking** Sends

- Allows you to get work done while message is 'in flight'
- Must **not** alter send buffer until send has completed.
- C:MPI Isend( void \*buf, int count, MPI\_Datatype datatype, int dest, int tag, MPI\_Comm comm, **MPI\_Request \*request** )
- FORTRAN: MPI ISEND(BUF, INTEGER COUNT,INTEGER DATATYPE,INTEGER DEST,INTEGER TAG, INTEGER COMM, **INTEGER REQUEST**,INTEGER IERROR)

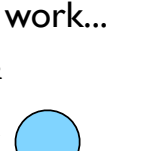

MPI lsend(...)

work..

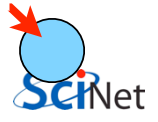
# **Nonblocking** Recv

- Allows you to get work done while message is 'in flight'
- Must **not** access recv buffer until recv has completed.
- C:MPI Irecv( void \*buf, int count, MPI\_Datatype datatype, int source, int tag, MPI\_Comm comm, **MPI\_Request \*request** )
- FORTRAN: MPI IREV(BUF, INTEGER COUNT,INTEGER DATATYPE,INTEGER SOURCE,INTEGER TAG, INTEGER COMM, **INTEGER REQUEST**,INTEGER IERROR) WOTK...

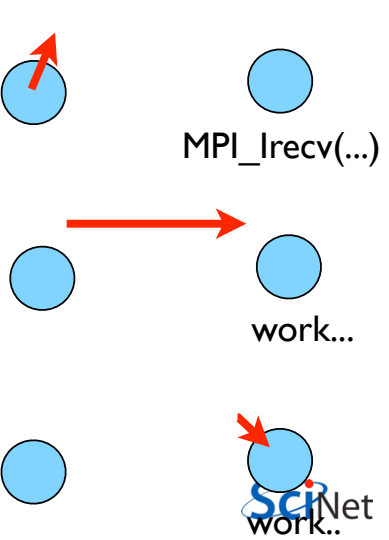

#### MPI: Non-Blocking Isend & Irecv

```
ierr = MPI Isend(sendptr, count, MPI TYPE,
destination, tag, Communicator, MPI Request)
ierr = MPI Irecv(rcvptr, count, MPI TYPE,
source, tag, Communicator, MPI_Request)
```
- $\triangleright$  sendptr/rcvptr: pointer to message
- $\triangleright$  count: number of elements in ptr
- **P** MPI\_TYPE: one of MPI\_DOUBLE, MPI\_FLOAT, MPI\_INT, MPI CHAR, etc.
- $\triangleright$  destination/source: rank of sender/reciever
- $\triangleright$  tag: unique id for message pair
- ▶ Communicator: MPI COMM WORLD or user created
- $\triangleright$  MPI Request: Identify comm operations

## How to tell if message is completed?

- int MPI Wait(MPI Request \*request, MPI Status \*status);
- MPI\_WAIT(INTEGER REQUEST,INTEGER STATUS(MPI STATUS SIZE), INTEGER IERROR)
- int MPI Waitall(int count, MPI Request \*array of requests, MPI Status \*array of statuses);
- MPI\_WAITALL(INTEGER COUNT, INTEGER ARRAY OF REQUESTS(\*),INTEGER ARRAY OF STATUSES(MPI STATUS SIZE,\*), INTEGER

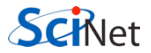

Also: MPI\_Waitany, MPI\_Test...

#### MPI: Wait & Waitall

 $\triangleright$  Will block until the communication(s) complete

```
ierr = MPI Wait(MPI Request *, MPI Status *)
ierr = MPI Waitall(count, MPI Request *, MPI Status
*)
```
- $\triangleright$  MPI Request: Identify comm operation(s)
- $\triangleright$  MPI Status: Status of comm operation(s)
- $\triangleright$  count: Number of comm operations(s)

#### MPI: Test

- $\triangleright$  Does not block, returns immediately
- $\triangleright$  Provides a mechanism for overlapping communication and computation

ierr = MPI Test(MPI Request \*, flag, MPI Status \*)

- $\triangleright$  MPI Request: Identify comm operation(s)
- $\triangleright$  MPI Status: Status of comm operation(s)
- $\triangleright$  flag: true if comm complete; false if not sent/recv yet

## Hands On

- In diffusion directory, cp diffusion{c,f}-mpi.{c,f90} to diffusion{c,f}-mpi-nonblocking.{c,f90}
- Change to do non-blocking IO; post sends/recvs, do inner work, wait for messages to clear, do end points

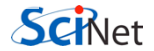

### Intro to Message Passing Interface (MPI)

- [Distributed Memory Computing](#page-1-0)
- [MPI: Basics](#page-9-0)
- [MPI: Send & Receive](#page-38-0)
- [MPI: Collectives](#page-63-0)
- [Example: 1D Diffusion](#page-74-0)
- [MPI: Performance/Scaling](#page-87-0)
- [MPI: Non-Blocking Communications](#page-101-0)
- [MPI: More Collectives](#page-114-0)
- [MPI: MPI-IO](#page-123-0)
- <span id="page-114-0"></span>[Example: CFD Code](#page-136-0)

#### MPI Collectives

- $\triangleright$  All processes in a group participate in communication, by calling the same function with matching arguments.
- $\blacktriangleright$  Types:
	- ▶ Synchronization: MPI\_Barrier
	- ▶ Data Movement: MPI\_Bcast, MPI\_Scatter, MPI\_Gather, MPI Alltoall
	- $\triangleright$  Collective Computation: MPI\_Allreduce
- $\triangleright$  Collective routines are blocking

### MPI Collectives

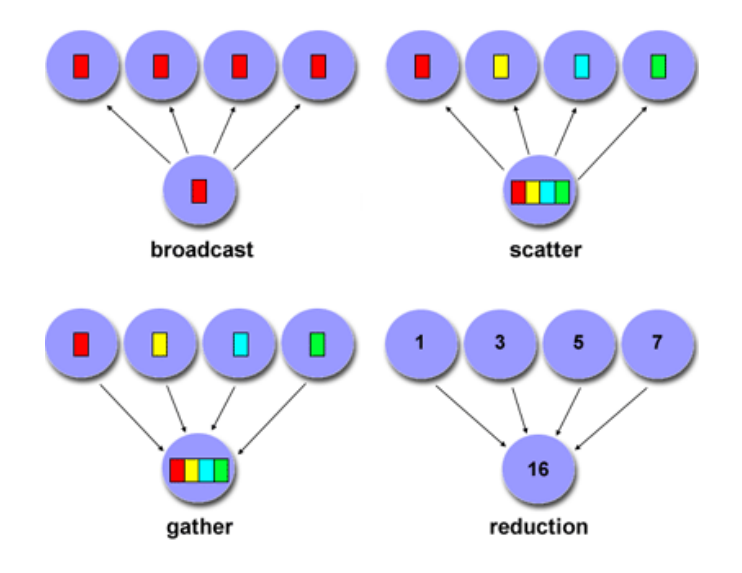

### MPI Collectives

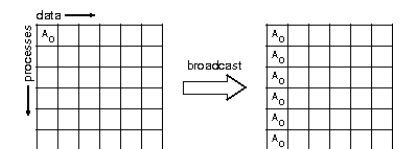

allgather

alltoall

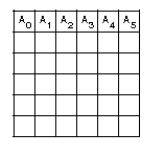

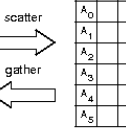

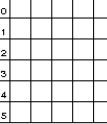

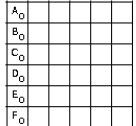

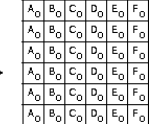

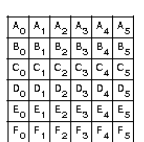

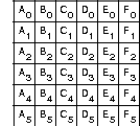

#### MPI Collectives: Broadcast

- ▶ Broadcasts a message from process with rank "root" to all processes in group, including itself.
- $\triangleright$  Amount of data sent must be equal to amount of data received.

```
ierr = MPI Bcast(void *buf, count, MPI Type, root,
Comm)
```
- $\triangleright$  buf: buffer of data to send/recv
- $\triangleright$  count: number of elements in buf
- $\triangleright$  MPI TYPE: one of MPI DOUBLE, MPI FLOAT, MPI INT, MPI CHAR, etc.
- root: "root" processor to send from
- ▶ Communicator: MPI COMM WORLD or user created

#### MPI Collectives: Scatter/Gather

- ▶ Scatter: Sends data from "root" to all processes in group.
- $\triangleright$  Gather: Recives data on "root" from all processes in group.

```
ierr = MPI Scatter(void *send buf, send count,
MPI Type, void *recv_buf, recv_count, MPI Type,
root, Comm)
ierr = MPI Gather(void *send buf, send count,
MPI_Type, void *recv_buf, recv_count, MPI_Type,
root, Comm)
```
- $\triangleright$  send buf: buffer of data to send
- $\triangleright$  send count: number of elements in send buf
- **P** MPI\_TYPE: one of MPI\_DOUBLE, MPI\_INT, MPI\_CHAR, etc.
- $\triangleright$  recv\_buf: buffer of data to recv
- $\triangleright$  recy count: number of elements in recy buf
- root: "root" processor to send from
- Communicator: MPI COMM WORLD or user created

Example: Scatter/Gather

#### **Scatter**

**F** Simple Scatter example sending data from root to 4 procesors.

\$cd mpi/collectives *<u>Smake</u>* \$mpirun -np 4 ./scatter Example: Scatter/Gather

#### **Scatter**

▶ Simple Scatter example sending data from root to 4 procesors.

\$cd mpi/collectives *<u>Smake</u>* \$mpirun -np 4 ./scatter

#### Gather

- ▶ Copy Scatter.c to Gather.c and reverse the process.
- ▶ Send from 4 processes and collect on root using MPI\_Gather()

#### MPI Collectives: Barrier

- $\triangleright$  Blocks calling process until all group members have called it.
- $\triangleright$  Decreases performance. Try to avoid using it explicitly.

ierr = MPI Barrier(Comm)

▶ Communicator: MPI\_COMM\_WORLD or user created

### Intro to Message Passing Interface (MPI)

- [Distributed Memory Computing](#page-1-0)
- [MPI: Basics](#page-9-0)
- [MPI: Send & Receive](#page-38-0)
- [MPI: Collectives](#page-63-0)
- [Example: 1D Diffusion](#page-74-0)
- [MPI: Performance/Scaling](#page-87-0)
- [MPI: Non-Blocking Communications](#page-101-0)
- [MPI: More Collectives](#page-114-0)
- [MPI: MPI-IO](#page-123-0)
- <span id="page-123-0"></span>[Example: CFD Code](#page-136-0)

# MPI-IO

- Would like the new, parallel version to still be able to write out single output files.
- But at no point does a single processor have entire domain...

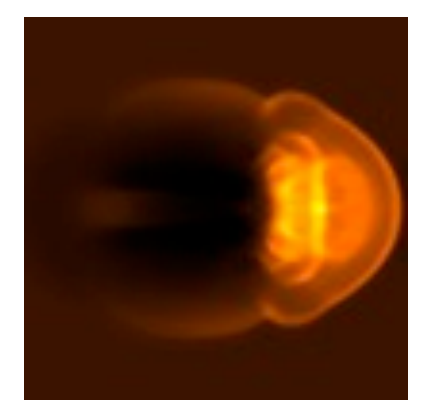

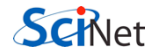

## Parallel I/O

- Each processor has to write its own piece of the domain..
- without overwriting the other.
- Easier if there is global coordination

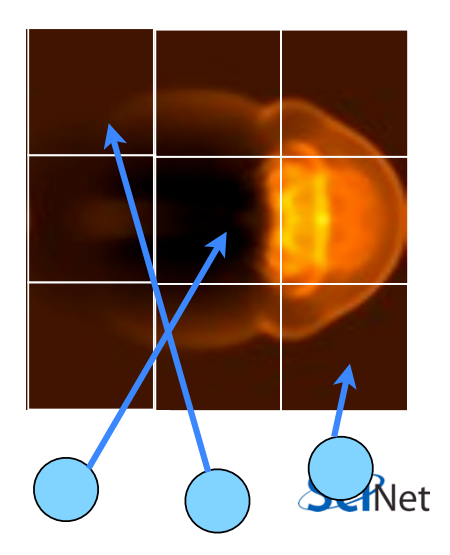

## MPI-IO

• Uses MPI to coordinate reading/writing to single file

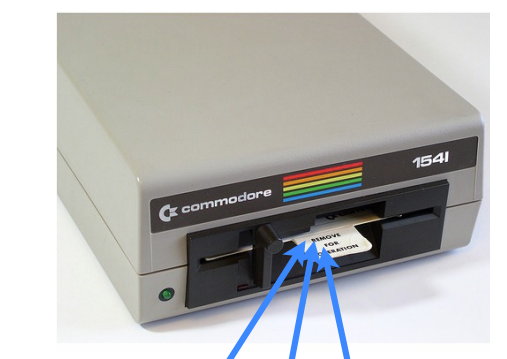

ierr = MPI\_File\_open(MPI\_COMM\_WORLD,filename, MPI\_MODE\_WRONLY | MPI\_MODE\_APPEND , MPI\_INFO\_NULL, &file);

#### ...stuff...

ierr = MPI\_File\_close(&file);

• Coordination -- *collective* operations.

#### MPI-IO: Example

```
{
 . . .
 MPI_0ffset offset = (msgsize*rank);
 MPI File file;
 MPI Status stat;
 MPI File open(MPI COMM WORLD, "helloworld.txt",
 MPI MODE CREATE | MPI MODE WRONLY, MPI INFO NULL,
 &file);
 MPI File seek(file, offset, MPI SEEK SET);
 MPI File write(file, msg, msgsize, MPI CHAR,
 &stat);
 MPI File close(&file);
 . . .
}
```
#### MPI-IO: Example

```
{
 . . .
 MPI_0ffset offset = (msgsize*rank);
 MPI File file;
 MPI Status stat;
 MPI File open(MPI COMM WORLD, "helloworld.txt",
 MPI MODE CREATE | MPI MODE WRONLY, MPI INFO NULL,
 &file);
 //Collective Coordinated Write
 MPI File write at all(file, offset, msg, msg-
 size, MPI_CHAR, &stat);
 MPI File close(&file);
 . . .
}
```
#### MPI-IO: MPI\_File\_open

 $\triangleright$  MPI\_File\_open

```
ierr = MPI File open(communicator, filename, mode,
MPI Info, MPI File);
ierr = MPI File close(MPI File);
```
- ▶ communicator: MPI COMM WORLD or user created
- $\triangleright$  char  $*$  filename: character string filename
- Int mode: Access modes, MPI\_MODE\_CREATE, MPI MODE WRONLY, MPI MODE RDWR, etc.
- $\triangleright$  MPT Info: extra info or MPI INFO NULL
- $\triangleright$  MPT File: MPI file handle

#### MPI-IO: MPI File write at all

 $\triangleright$  Collective operation across all Comm processors

```
ierr = MPI File write at all(MPI File,
MPI Offset, buffer, count, MPI Type, MPI Status)
```
- $\triangleright$  MPI File: MPI file handle
- $\triangleright$  MPI Offset: MPI file offset location
- $\triangleright$  void  $\ast$  buffer: buffer of data to write
- $\triangleright$  int count: number of elements in ptr
- ▶ MPI TYPE: one of MPI FLOAT, MPI INT, MPI CHAR, etc.
- $\triangleright$  MPI Request: Identify comm operations

## MPI-IO File View

- Each process has a view of the file that consists of only of the parts accessible to it.
- For writing, hopefully non-overlapping!
- Describing this how data is laid out in a file is very similar to describing how data is laid out in memory...

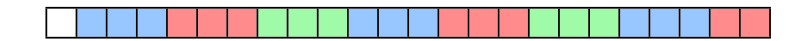

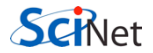

## MPI-IO File View

- int MPI File set view( MPI\_File fh, MPI Offset disp, MPI\_Datatype etype, char \*datarep, MPI Info info)
- /\* displacement in *bytes* from start \*/
- /\* elementary type \*/
- **MPI\_Datatype filetype,**  $\frac{1}{2}$  file type; prob different for each proc  $\frac{1}{2}$ /\* 'native' or 'internal' \*/

/\* MPI\_INFO\_NULL for today \*/

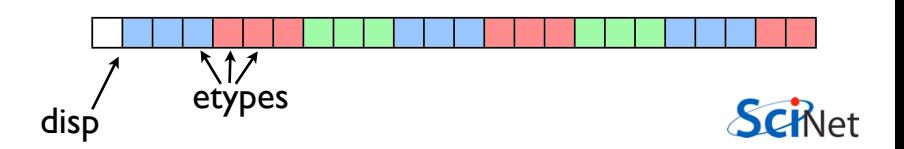

## MPI-IO File View

- int MPI File set view( MPI\_File fh, MPI Offset disp, MPI Datatype etype, char \*datarep, MPI Info info)
- /\* displacement in bytes from start \*/
- /\* elementary type \*/
- **MPI\_Datatype filetype,**  $\frac{1}{2}$  file type; prob different for each proc  $\frac{1}{2}$ /\* 'native' or 'internal' \*/ /\* MPI\_INFO\_NULL \*/

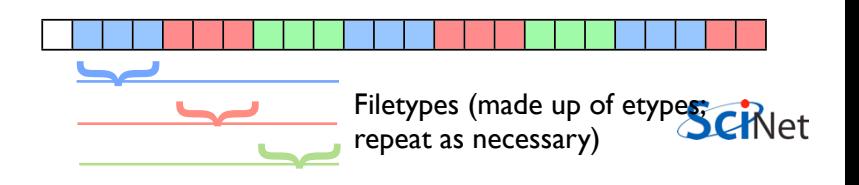

## MPI-IO File Write

• int MPI File write all( MPI File fh, void \*buf, int count, MPI Datatype datatype, MPI Status \*status)

Writes (all: collectively) to part of file within view.

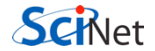

### Example: MPI-IO

#### MPI-IO Example

 $\triangleright$  Simple Example showing MPI writing to a single file.

```
$cd mpi/mpiio
<u>Smake</u>
$mpirun -np 4 ./sine
$./dosineplot
```
Anything wrong with this code?

### Intro to Message Passing Interface (MPI)

- [Distributed Memory Computing](#page-1-0)
- [MPI: Basics](#page-9-0)
- [MPI: Send & Receive](#page-38-0)
- [MPI: Collectives](#page-63-0)
- [Example: 1D Diffusion](#page-74-0)
- [MPI: Performance/Scaling](#page-87-0)
- [MPI: Non-Blocking Communications](#page-101-0)
- [MPI: More Collectives](#page-114-0)
- [MPI: MPI-IO](#page-123-0)
- <span id="page-136-0"></span>[Example: CFD Code](#page-136-0)

# Compressible Fluid

# **Dynamics**

# Equations of Hydrodynamics

- Density, momentum, and energy equations
- Supplemented by an equation of state - pressure as a function of dens, energy

$$
\frac{\partial}{\partial t} \rho + \nabla \cdot (\rho \mathbf{v}) = 0
$$

$$
\frac{\partial}{\partial t} (\rho \mathbf{v}) + \nabla \cdot (\rho \mathbf{v} \mathbf{v}) = -\nabla p
$$

$$
\frac{\partial}{\partial t} (\rho E) + \nabla \cdot ((\rho E + p) \mathbf{v}) = 0
$$

 $\partial$ 

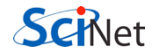

## **Discretizing Derivatives**

- Done by finite differencing the discretized values
- Implicitly or explicitly involves interpolating data and taking derivative of the interpolant
- More accuracy larger 'stencils'

$$
\left. \frac{d^2Q}{dx^2} \right|_i \approx \frac{Q_{i+1} - 2Q_i + Q_{i-1}}{\Delta x^2}
$$

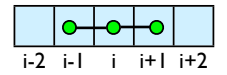

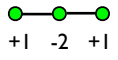

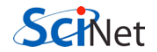

## Guardcells

- How to deal with boundaries?
- Because stencil juts out, need information on cells beyond those you are updating
- Pad domain with 'guard cells' so that stencil works even for the 0th point in domain
- Fill guard cells with values such that the required boundary conditions are met

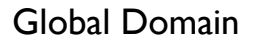

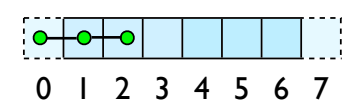

$$
ng = 1
$$
  
loop from ng, N - 2 ng

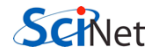

## Finite Volume Method

- Conservative; very well suited to high-speed flows with shocks
- At each timestep, calculate fluxes using interpolation/finite differences, and update cell quantities.
- Use conserved variables -- *eg*, momentum, not velocity.

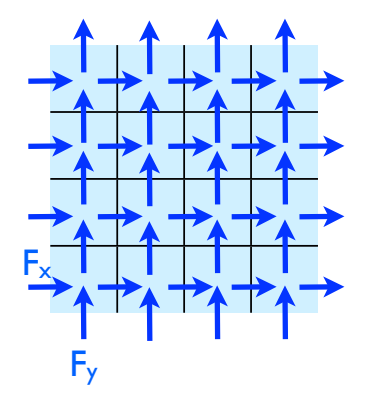

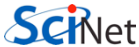

## Single-Processor hydro code

- cd hydro{c,f}; make
- ./hydro 100
- Takes options:
	- number of points to write
- Outputs image (ppm) of initial conditions, final state (plots density)
- display ics.ppm
- display dens.ppm

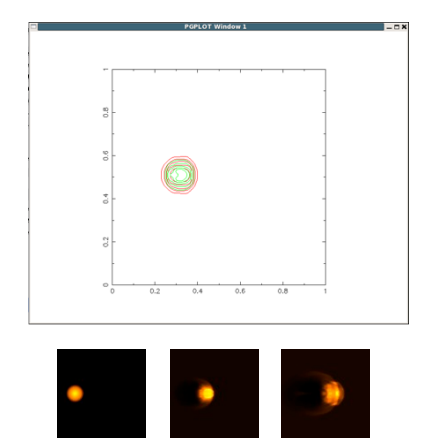

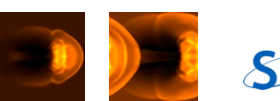

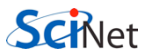

## Single-Processor hydro code

- Set initial conditions
- Loop, calling *timestep()* and maybe some output routines (*plot()* - contours)
- At beginning and end, save an image file with *outputppm()*
- All data stored in array *u*.

```
nx = n+4: /* two cells on either side for BCs */
nv = n+4:
u = alloc3d float(nv.nx.NVARS):
initialconditions(u. nx. nv):
outputppm(u.nx.nv.NVARS."ics.ppm".IDENS);
t = 0.:
for (iter=0; iter < 6*nx; iter++) {
    timestep(u, nx, ny, \delta dt);t = 2*dt;if ((iter % 10) == 1)printf("%4d dt = %f, t = %f\n", iter, dt, t);
      plot(u, nx, ny);\mathbf{r}outputppm(u,nx,ny,NVARS,"dens.ppm",IDENS);
```
closeplot();

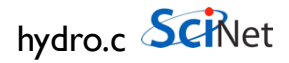
### Single-Processor hydro code

- Set initial conditions
- Loop, calling *timestep()* and maybe some output routines (*plot()* - contours)
- At beginning and end, save an image file with *outputppm()*
- All data stored in array *u*.

```
nx = n+2*nauard! boundary condition zones on e
nv = n+2*nauardallocate(u(nvars.nx.nv))
call initialconditions (u)
call outputppm(u, 'ics.ppm', idens)
call openplot(nx, ny)
t=0timesteps: do iter=1, nx*6
    call timestep(u,dt)
    t = t + 2*dtif (mod(iter,10) == 1) then
      print *, iter, 'dt = ', dt, ' t = ', t
      call showplot(u)
    endif
end do timesteps
call outputppm(u, 'dens.ppm', idens)
```
deallocate(u)

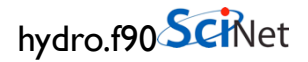

## Plotting to screen

- plot.c, plot.f90
- Every 10 timesteps
- Find min, max of pressure, density
- Plot 5 contours of density (red) and pressure (green)
- pgplot library (old, but works).

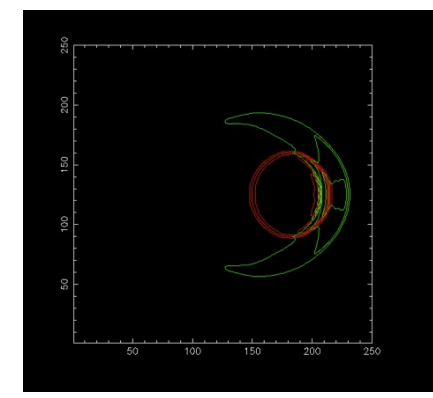

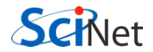

# Plotting to file

- ppm.c, ppm.f90
- PPM format -- binary (w/ ascii header)
- Find min, max of density
- Calculate r,g,b values for scaled density (black  $=$  min,  $yellow = max)$
- Write header, then data.

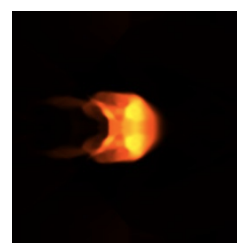

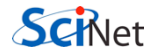

## Data structure

- *u* : 3 dimensional array containing each variable in 2d space
- eg, u[j][i][IDENS]
- or u(idens, i, j)

#### if  $(r < 0.1*sqrt(nx*x*1.+ny*ny*1.))$  {  $u[j][i][IDENS] = projdens;$  $u[j][i][IMOMX] = projvel*projdens;$  $u[j][i][IMOMY] = 0.$ ;  $u[j][i][\text{IENER}] = 0.5*(\text{projdens*projvel*projvel}) +$

#### solver.c (initialconditions)

```
where (r < 0.1*sqrt(nx*nx*1.+nv*nv))u(idens,:,:) = projdensu(imomx,:,:) =projdens*projvel
  u(imomy,:,:) = 0u(iener, :,:) = 0.5*(proidens*project|*project|+1,/))elsewhere
  u(idens,:,:) =backgrounddens
  u(imomx,:,:) =0.
  u(imomy, :, :) = 0.u(iener,:,:) = 1./((gamma-1.)*backgrounddens)endwhere
 solver.f90 (initialconditions)
```
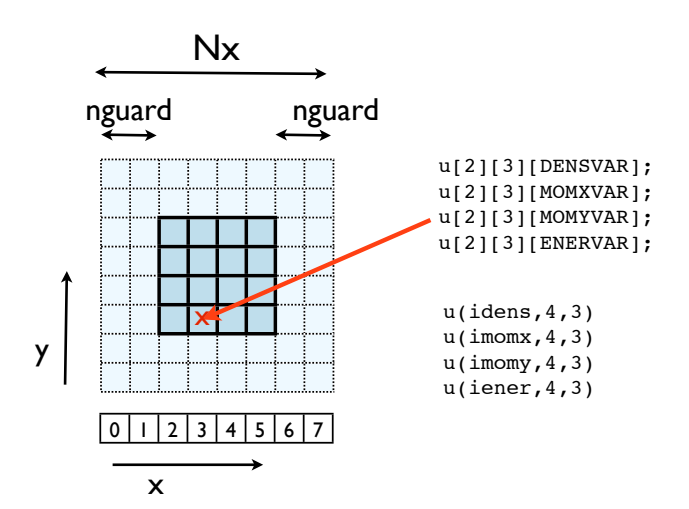

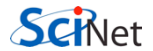

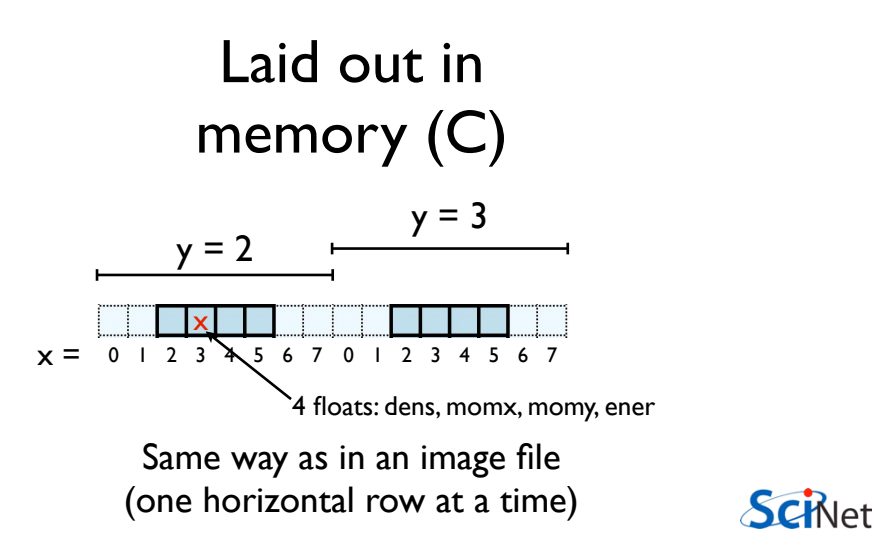

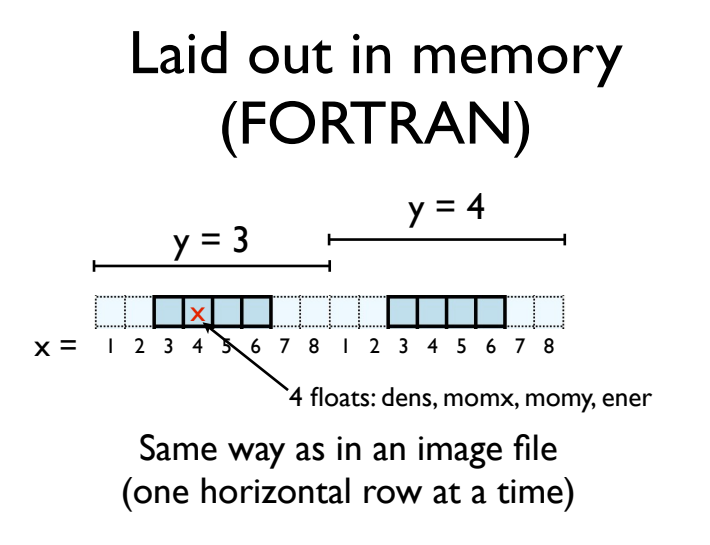

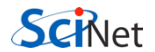

## **Timestep** routine

- Apply boundary conditions
- X sweep, Y sweep
- Transpose entire domain , so Y sweep is just an X sweep
- (unusual approach! But has advantages. Like matrix multiply.)
- Note dt calculated each step (minimum across domain.)

```
pure subroutine timestep(u.dt)
    real. dimension(....). intent(INOUT) :: u
    real. intent(OUT) :: dt
    real, dimension(nvars.size(u.2).size(u.3)) :: ut
   dt=0.5*cf1(u)! the x sweep
   call periodicBCs(u,'x')
   call xsweep(u,dt)
! the y sweeps
   call xytranspose(ut,u)
   call periodicBCs(ut,'x')
   call xsweep(ut.dt)
   call periodicBCs(ut,'x')
   call xsweep(ut,dt)
! 2nd x sweep
   call xytranspose(u.ut)
   call periodicBCs(u.'x')
   call xsweep(u.dt)
end subroutine timestep
```
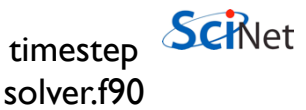

## Timestep routine

- Apply boundary conditions
- X sweep, Y sweep
- Transpose entire domain , so Y sweep is just an X sweep
- (unusual approach! But has advantages. Like matrix multiply.)
- Note dt calculated each step (minimum across domain.)

```
oid timestep(float ***u, const int nx, const int ny, flo
   float ***ut:
```
solver c

```
ut = alloc3d float(ny, nx, NVARS);*dt = 0.5 * cfl(u,nx,nv):
```

```
/* the x sweep */
```

```
periodicBCs(u,nx,ny,'x');
xsweep(u, nx, ny, *dt):
```

```
/* the v sweeps */xytranspose(ut, u, nx, ny);
periodicBCs(ut.nv.nx.'x'):
xsweep(ut.nv.nx.*dt):
periodicBCs(ut.nv.nx.'x'):
```

```
/* 2nd x sweep */xvtranspose(u.ut.nv.nx):
periodicBCs(u.nx.nv.'x');
xsweep(u.nx.nv.*dt);
```
xsweep(ut.nv.nx.\*dt):

```
free3d float(ut.nv);
```
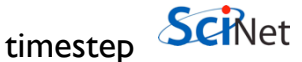

## Xsweep routine

- Go through each x "pencil" of cells
- Do 1d hydrodynamics routine on that pencil.

```
pure subroutine xsweep(u.dt)
  implicit none
  real, intent(INOUT), dimension(:,:,:) :: u
  real, intent(IN) :: dt
  integer: jdo j=1, size(u, 3)
    call tvd1d(u(:, :, j), dt)enddo
end subroutine xsweep
```
#### xsweep solver.f90

```
void xsweep(float ***u, const int nx, c
  int i:
 for (j=0; j<ny; j++) {
     tvd1d(u[j], nx, dt);\mathbf{F}ł
                          SCINet
             xsweep
             solver.c
```
What do data dependancies look like for this?

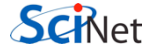

## Data dependencies

- Previous timestep must be completed before next one started.
- Within each timestep,
- Each tvd1d "pencil" can be done independently
- All must be done before transpose, BCs

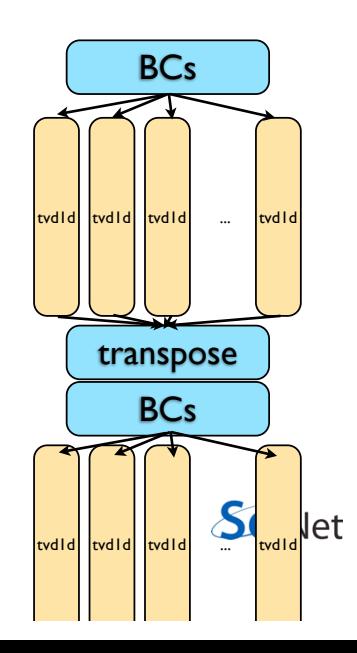

• Domain decomposition

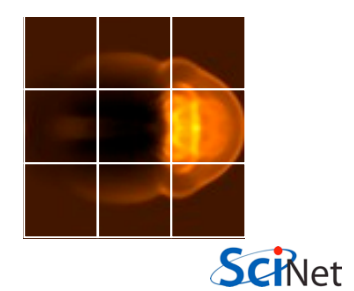

- Domain decomposition
- For simplicity, for now we'll just implement decomposition in one direction, but we will design for full 2d decomposition

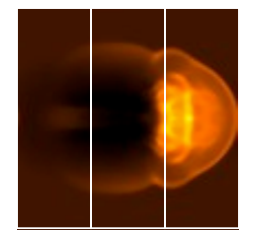

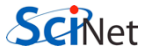

- Domain decomposition
- We can do as with diffusion and figure out out neighbours by hand, but MPI has a better way...

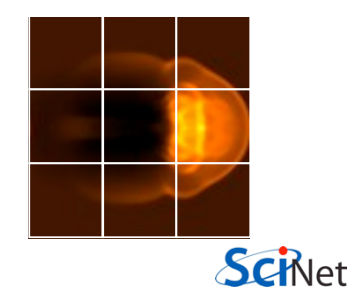

• MPI Cart create ( MPI\_Comm comm\_old, int ndims, int \*dims, int \*periods, int reorder,

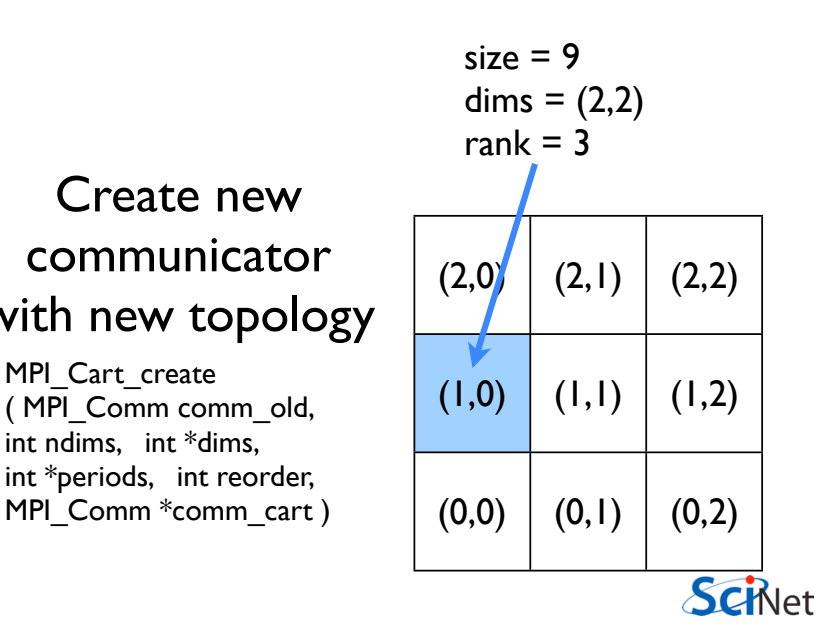

• MPI\_Cart\_create ( integer comm\_old, integer ndims, integer [dims], logical [periods], integer reorder, integer comm\_cart, integer ierr )

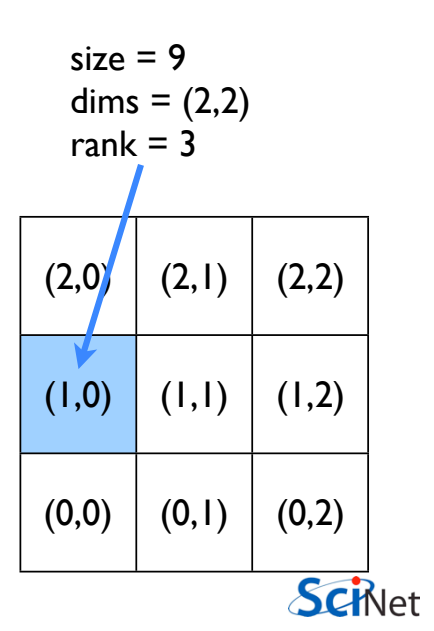

(1,0) (1,1) (1,2) (2,0) (2,1) (2,2) size = 9 dims = (2,2) rank = 3

C  $ierr = MPI$  Cart shift(MPI COMM new comm, int dim, int shift, int \*left, int \*right) ierr = MPI\_Cart\_coords(MPI\_COMM new\_comm, int rank, int ndims, int \*gridcoords)**SCHNet** 

(1,0) (1,1) (1,2) (2,0) (2,1) (2,2) size = 9 dims = (2,2) rank = 3

call MPI\_Cart\_shift(integer new\_comm, dim, shift,<br>left right jerr) FORTRAN left, right, ierr) call MPI Cart coords(integer new comm, rank, ndims, [gridcoords], ierr)

### Let's try starting to do this together

- In a new directory:
- add mpi\_init, \_finalize, comm\_size.
- mpi\_cart\_create
- rank on *new* communicator.
- neighbours
- Only do part of domain

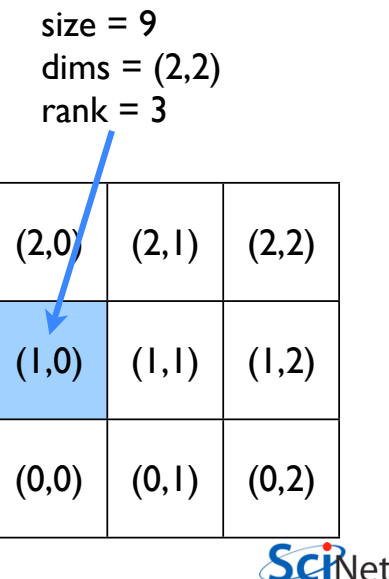

#### **Next**

- File IO have each process write its own file so don't overwrite
- Coordinate min, max across processes for contours, images.
- Coordinate min in cfl routine.

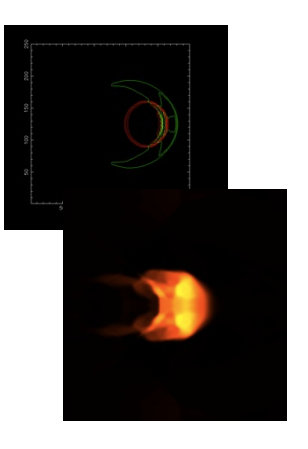

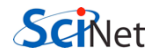

- Domain decomposition
- Lots of data ensures locality
- How are we going to handle getting non-local information across processors?

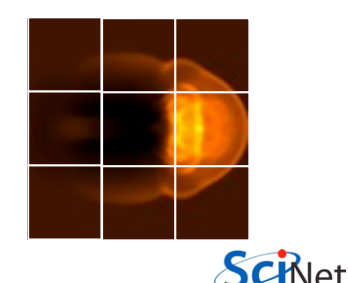

## Guardcells

- Works for parallel decomposition!
- Job I needs info on Job 2s 0th zone, Job 2 needs info on Job 1s last zone
- Pad array with 'guardcells' and fill them with the info from the appropriate node by message passing or shared memory
- Hydro code: need guardcells 2 deep

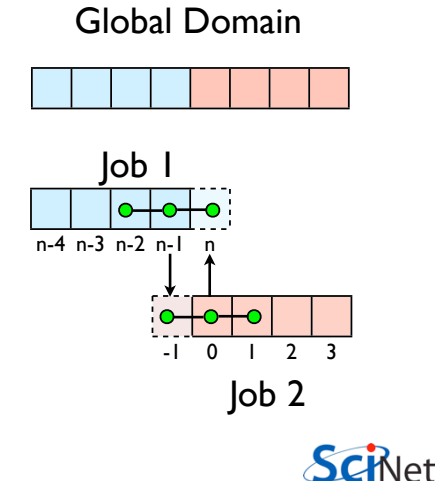

## Guard cell fill

- When we're doing boundary conditions.
- Swap guardcells with neighbour.

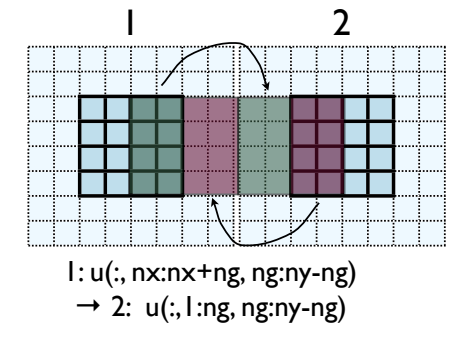

2:  $u(:, ng+1:2*ng, ng:ny-ng)$  $\rightarrow$  1: u(:, nx+ng+1:nx+2\*ng, ng:ny-ng)

> (ny-2\*ng)\*ng values to swapSCRIPT

## Cute way for Periodic BCs

- Actually make the decomposed mesh periodic;
- Make the far ends of the mesh neighbors
- Don't know the difference between that and any other neighboring grid
- Cart create sets this up for us automatically upon request.

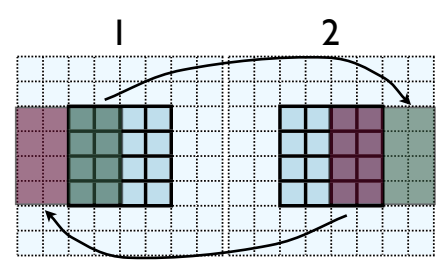

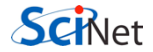

- No different in principle than diffusion
- Just more values
- And more variables: dens, ener, imomx....
- Simplest way: copy all the variables into an NVARS\*(ny-2\*ng)\*ng sized

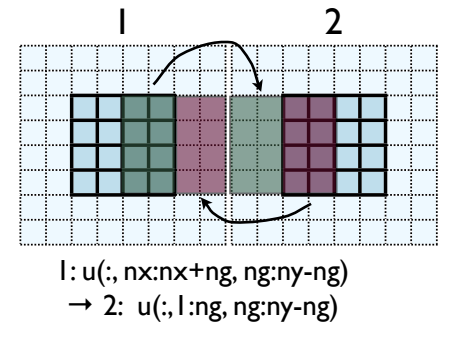

 $2: u(:, ng+1:2*ng, ng:ny-ng)$ 

 $\rightarrow$  1: u(:, nx+ng+1:nx+2\*ng, ng:ny-ng)

nvars\*(ny-2\*ng)\*ng values to swapSCRIet

- No different in principle than diffusion
- Just more values
- And more variables: dens, ener, temp....
- Simplest way: copy all the variables into an NVARS\*(ny-2\*ng)\*ng sized

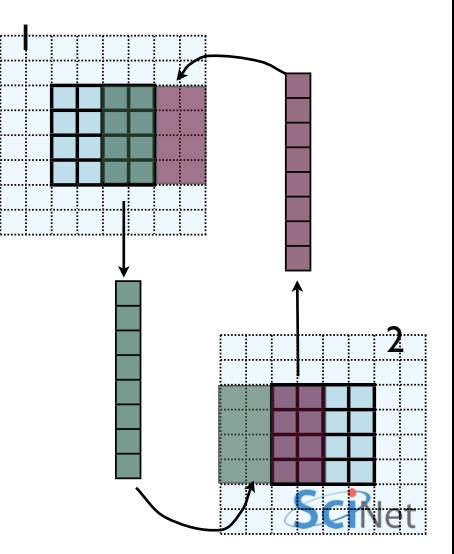

- Even simpler way:
- Loop over values, sending each one, rather than copying into buffer.
- NVARS\*nguard\*(ny-2\*nguard ) latency hit.
- Would completely dominate communications cost.

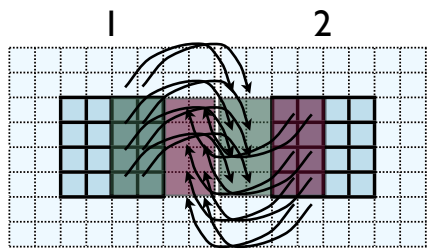

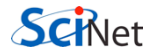

- Let's do this together
- solver.f90/solver.c; implement to bufferGuardcells
- When do we call this in timestep?

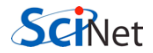

- This approach is simple, but introduces extraneous copies
- Memory bandwidth is already a bottleneck for these codes
- It would be nice to just point at the start of the guardcell data and have MPI read it from there.

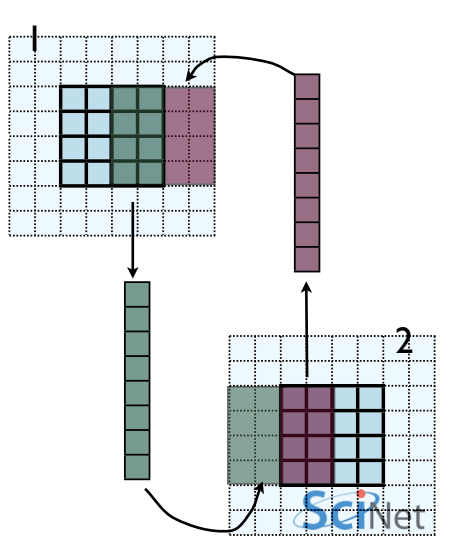

- Let me make one simplification for now; copy whole stripes
- This isn't necessary, but will make stuff simpler at first
- Only a cost of  $2 \times Ng^2 = 8$ extra cells (small fraction of  $\sim$ 200-2000 that would normally be copied)

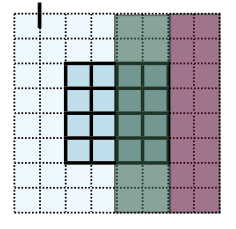

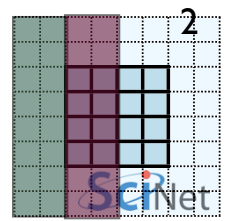

- Recall how 2d memory is laid out
- y-direction guardcells contiguous

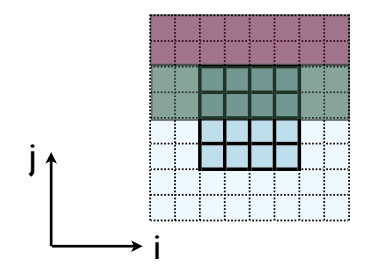

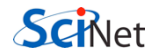

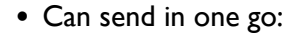

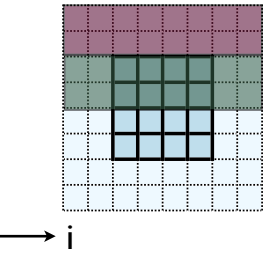

call MPI Send(u(1,1,ny), nvars\*nguard\*ny, MPI REAL, ....)  $ierr = MPI\;Send(\&(u[ny][0][0])$ , nvars\*nguard\*ny, MPI\_FLOAT, ....)

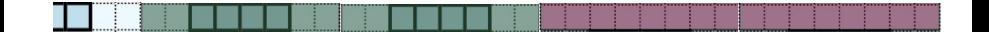

j

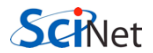

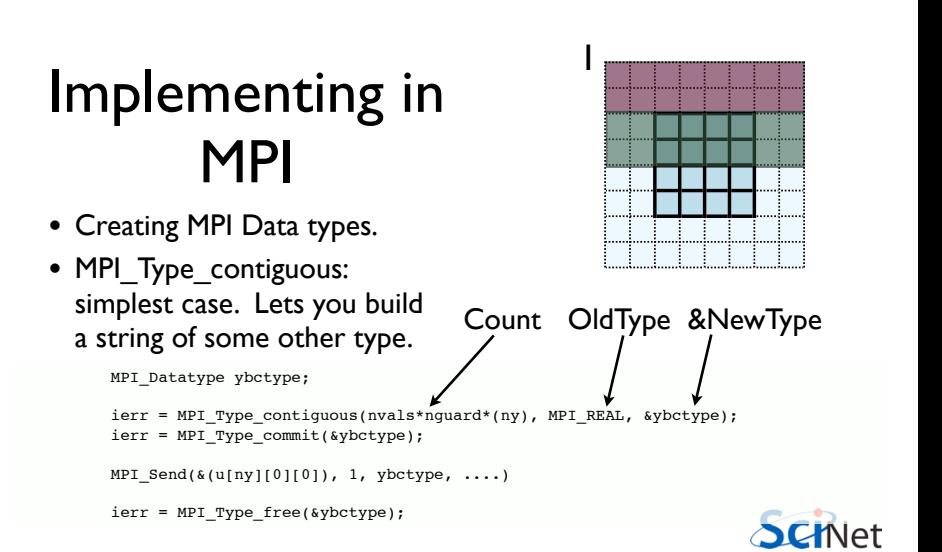

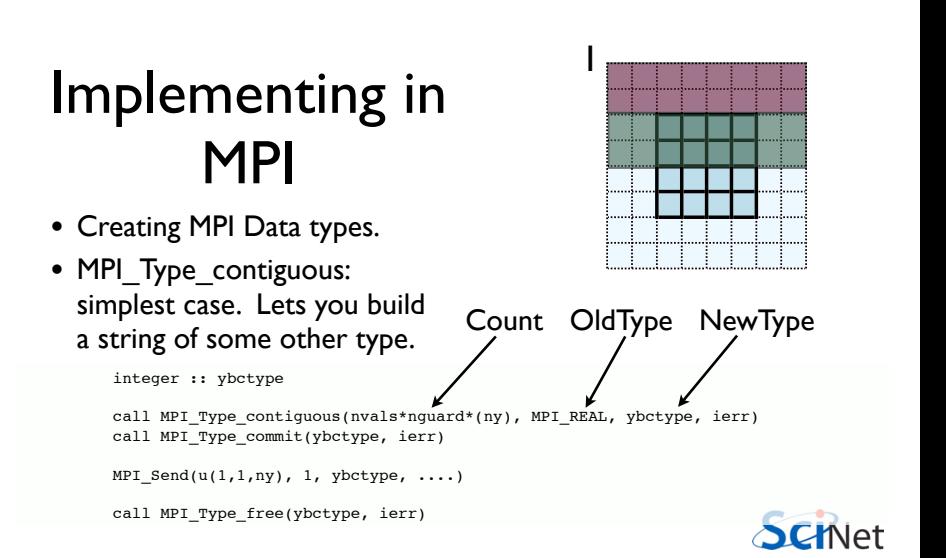

- Recall how 2d memory is laid out
- x gcs or boundary values *not* contiguous
- How do we do something like this for the x-direction?

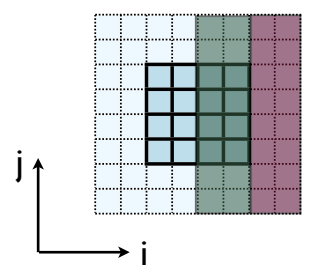

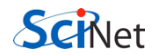
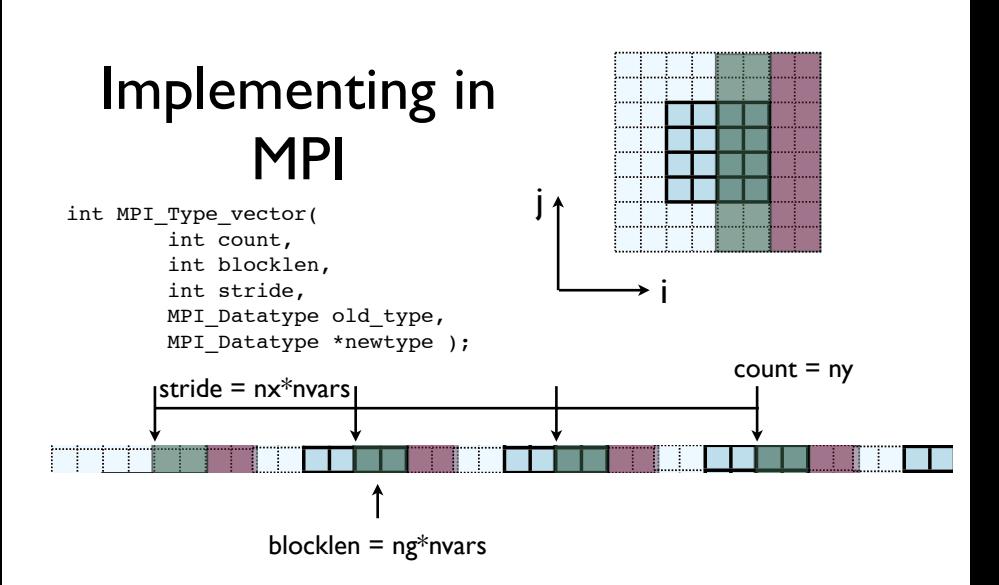

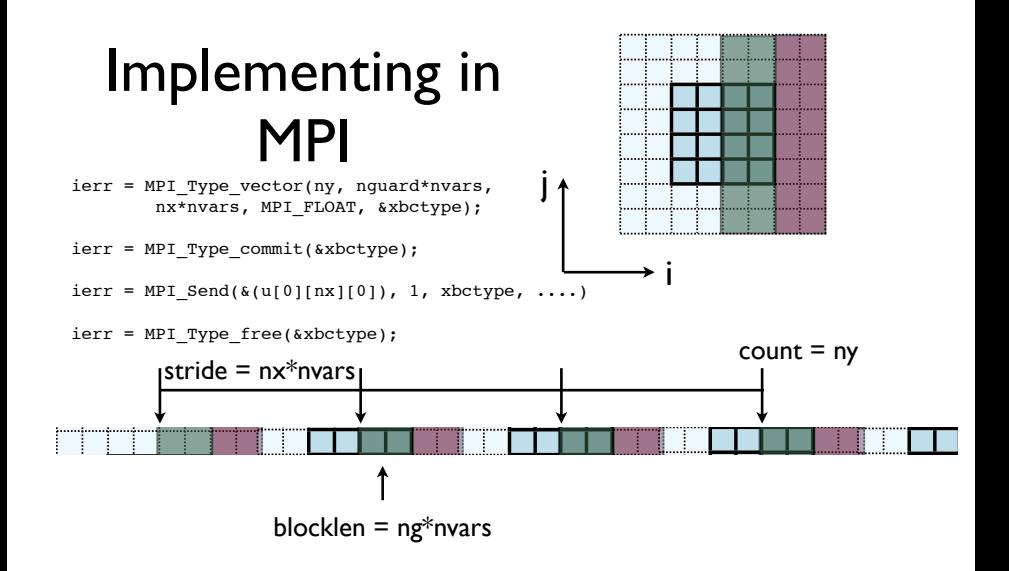

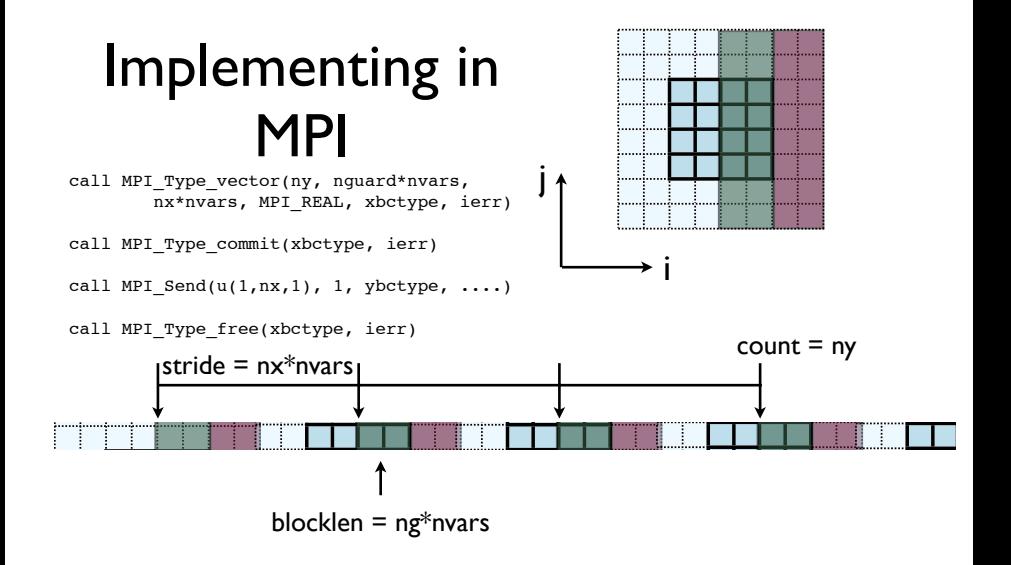

## Implementing in MPI

- Check: total amount of data  $=$ blocklen\*count =  $ny*ng*nvars$
- Skipped over stride\*count = nx\*ny\*nvars

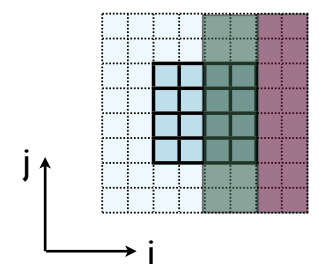

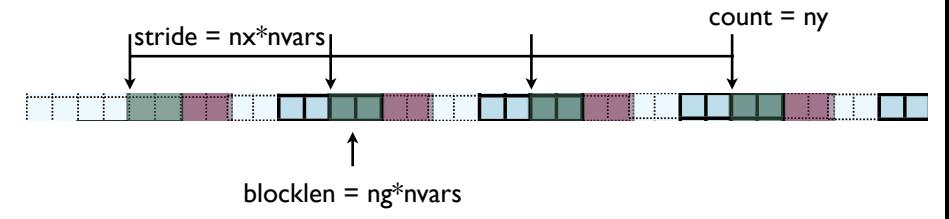

## Implementing in MPI

- Hands-On: Implement X guardcell filling with types.
- Implement vectorGuardCells
- For now, create/free type each cycle through; ideally, we'd create/free these once.

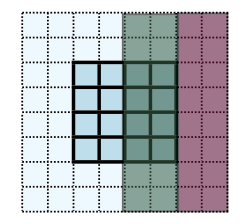

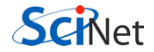

## In MPI, there's always more than one way..

- MPI\_Type\_create\_subarray ; piece of a multi-dimensional array.
- *Much* more convenient for higher-dimensional arrays
- (Otherwise, need vectors of vectors of vectors...)

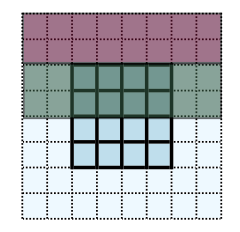

```
int MPI_Type_create_subarray(
int ndims, int *array of sizes,
 int *array_of_subsizes,
int *array of starts,
 int order,
MPI Datatype oldtype,
MPI Datatype &newtype);
```

```
call MPI Type create subarray(
integer ndims, [array of sizes],
[array of subsizes],
[array of starts],
 order, oldtype,
                   Schlet
 newtype, ierr)
```